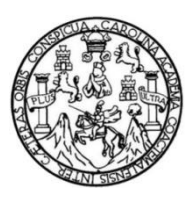

Universidad de San Carlos de Guatemala Facultad de Ingeniería Escuela de Ingeniería Mecánica Eléctrica

# **DISEÑO DE MEDIDOR DE CALIDAD DE ILUMINACIÓN PARA CRECIMIENTO VEGETAL**

**Gerardo Fabio Ortiz Chopén**

Asesorado por el Ing. Carlos Eduardo Guzmán Salazar

Guatemala, febrero de 2015

UNIVERSIDAD DE SAN CARLOS DE GUATEMALA

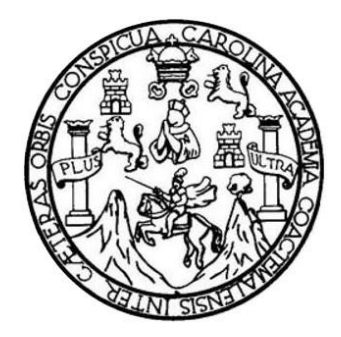

FACULTAD DE INGENIERÍA

## **DISEÑO DE MEDIDOR DE CALIDAD DE ILUMINACIÓN PARA CRECIMIENTO VEGETAL**

TRABAJO DE GRADUACIÓN

PRESENTADO A LA JUNTA DIRECTIVA DE LA FACULTAD DE INGENIERÍA POR

### **GERARDO FABIO ORTIZ CHOPÉN**

ASESORADO POR EL ING. CARLOS EDUARDO GUZMÁN SALAZAR

AL CONFERÍRSELE EL TÍTULO DE

**INGENIERO EN ELECTRÓNICA**

GUATEMALA, FEBRERO DE 2015

## UNIVERSIDAD DE SAN CARLOS DE GUATEMALA FACULTAD DE INGENIERÍA

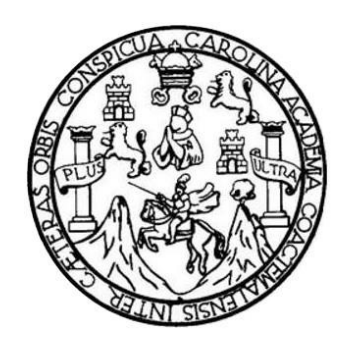

## **NÓMINA DE JUNTA DIRECTIVA**

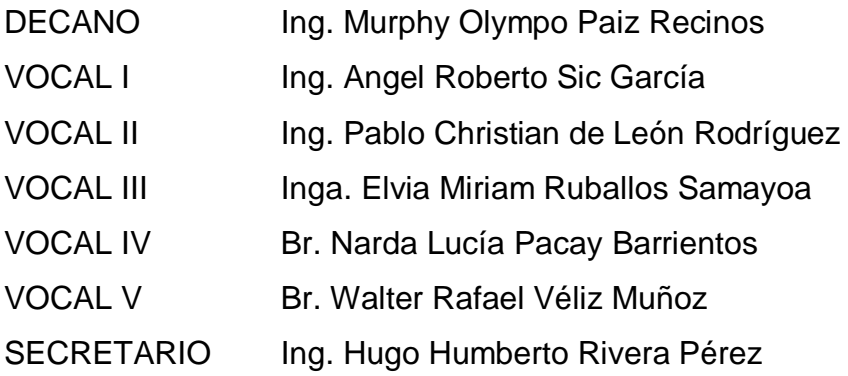

## **TRIBUNAL QUE PRACTICÓ EL EXAMEN GENERAL PRIVADO**

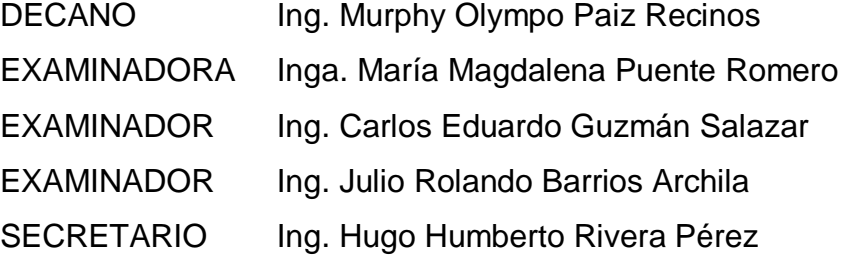

### **HONORABLE TRIBUNAL EXAMINADOR**

En cumplimiento con los preceptos que establece la ley de la Universidad de San Carlos de Guatemala, presento a su consideración mi trabajo de graduación titulado:

## **DISEÑO DE MEDIDOR DE CALIDAD DE ILUMINACIÓN PARA CRECIMIENTO VEGETAL**

Tema que me fuera asignado por la Dirección de la Escuela de Ingeniería de Mecánica Eléctrica, con fecha 5 de agosto de 2013.

**Gerardo Fabio Ortiz Chopén**

**UNIVERSIDAD DE SAN CARLOS DE GUATEMALA**

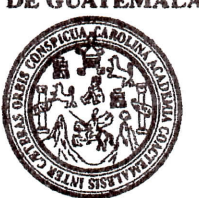

#### **FACULTAD DE INGENIERÍA**

Ref. EIME 178, 2013.  $5$  de agosto de  $2013$ .

Estudiante Gerar5do Fabio Ortíz Chopén Carné No. 2006 -11314 Presente.

Estimado señor Ortiz:

Me permito hacer de *su* conocimiento que, la Dirección de Escuela ha aprobado su protocolo de tesis titulado: DISEÑO DE MEDIDOR DE CALIDAD DE ILUMINACIÓN PARA CRECIMIENTO VEGETAL". Se aprobó que este trabajo sea asesorado por ei Ingeniero Carlos Eduardo Guznián Salazar.

**Sin otro particular, aprovecho para saludarle.**

**Atentamente,**

ID Y ENSEÑAD A TODOS

Ing. Guillermo Antenio Puente Romero Director Escuela de Ingenferia Mecánica Eléctrica

GAPR/sro ce. archivo

scuelas: Ingeniería Civil, Ingeniería Mecánica Industrial, Ingeniería Qu<mark>ímica, Ingeniería Mecánica Eléctrica, Escuela de Ciencias, Regional de Ingeniería Sanitaria y Recursos Hidráulicos<br>ERIS), Posgrado Maestría en Sistem</mark> **Licenciatura en Matemática, Licenciatura en Física. Centros: de Estudios Superiores de Energía y Minas (CESEM). Quatemala, Ciudad Universitaria, Zona 12, Guatemala, Centroamertce,**

Señor Coordinador Área de Ingeniería Electrónica Escuela de Ingeniería Mecánica Eléctrica Facultad de Ingeniería Universidad de San Carlos de Guatemala

Señor coordinador:

Por este medio hago de su conocimiento que el estudiante Gerardo Fabio Ortiz Chopén, ha concluido su trabajo de graduación titulado **DISEÑO DE MEDIDOR DE CALIDAD DE ILUMINACIÓN PARA CRECIMIENTO VEGETAL,** cumpliendo los objetivos que se propusieron para el mismo. Por lo que, en mi calidad de asesor nombrado por la Escuela de Ingeniería Mecánica Eléctrica, doy mi aprobación al trabajo del estudiante Ortiz Chopén.

Asimismo, tanto el suscrito como el autor del trabajo referido, somos responsables de su contenido.

Atentamente,

CarlosGutmán Salazar ASESOR Ingeniero Electricista Colegiado No. 2762

**LA JOS OUTINAN RALARAR** impaniero Elaciol Coi. No. 2762

**UNIVERSIDAD DE SAN CARLOS DE GUATEMALA**

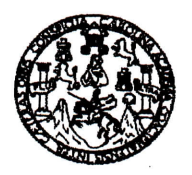

**FACULTAD DE INGENIERÍA**

Ref. EIME 42.2014 Guatemala, 16 de JULIO 2014.

Señor Director Ing. Guillermo Antonio Puente Romero Escuela de Ingeniería Mecánica Eléctrica Facultad de Ingeniería, USAC,

Señor Director:

**Me permito dar aprobación al trabajo de Graduación titulado: DISEÑO DE MEDIDOR DE CALIDAD DE ILUMINACIÓN PARA CRECIMIENTO VEGETAL, del estudiante Gerardo Fabio Ortiz** Chopén, **que cumple con los requisitos establecidos para tal fin.**

Sin otro particular, aprovecho la oportunidad para saludarle,

OF SAN CARLOSOS **Atentamente, ID Y ENSEÑAD A TODOS**  $\mathcal{L}$ DE INGENIERIA<br>MECANICA ELECTRICA  $\frac{a}{2}$ **Ing. Carlos** AD DE I Coordinador Area Electrónica

sro

UNIVERSIDAD DE SAN CARLOS DE GUATEMALA

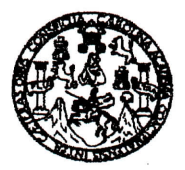

**FACULTAD DE INGENIERIA** 

#### REF. EIME 42, 2014.

El Director de la Escuela de Ingeniería Mecánica Eléctrica, después de conocer el dictamen del Asesor, con el Visto Bueno del Coordinador de Área, al trabajo de Graduación del estudiante; **GERARDO FABIO ORTIZ CHOPEN** DISEÑO DE MEDIDOR DE titulado: CALIDAD DE ILUMINACIÓN PARA CRECIMIENTO VEGETAL, procede a la autorización del mismo.

SAN CARLOS Ing. Guillermo Antonio Puente Romeros DIRECCION ESCUELA DE INGENIERIA MECANICA ELECTRICA

**GUATEMALA, 16 DE SEPTIEMBRE** 2,014.

Escuelas: Ingeniería Civil, Ingeniería Mecánica Industrial, Ingeniería Química, Ingeniería Mecánica, Escuela de Giencias, Regional de Ingeniería Sankaria y Recursos Hidraulicos<br>(ERIS), Posgrado Maestría en Sistemas Mención

Universidad de San Carlos De Guatemala

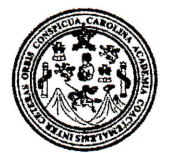

Facultad de Ingeniería **Decanato** 

DTG. 050.2015

El Decano de la Facultad de Ingeniería de la Universidad de San Carlos de Guatemala, luego de conocer la aprobación por parte del Director de la Escuela de Ingeniería Mecánica Eléctrica, al Trabajo de Graduación titulado: **DISEÑO DE MEDIDOR DE CALIDAD DE ILUMINACIÓN PARA CRECIMIENTO VEGETAL,** presentado por el estudiante universitario **Gerardo Fabio Ortiz Chopén,** y después de haber culminado las revisiones previas bajo la responsabilidad de las instancias correspondientes, se autoriza la impresión del mismo.

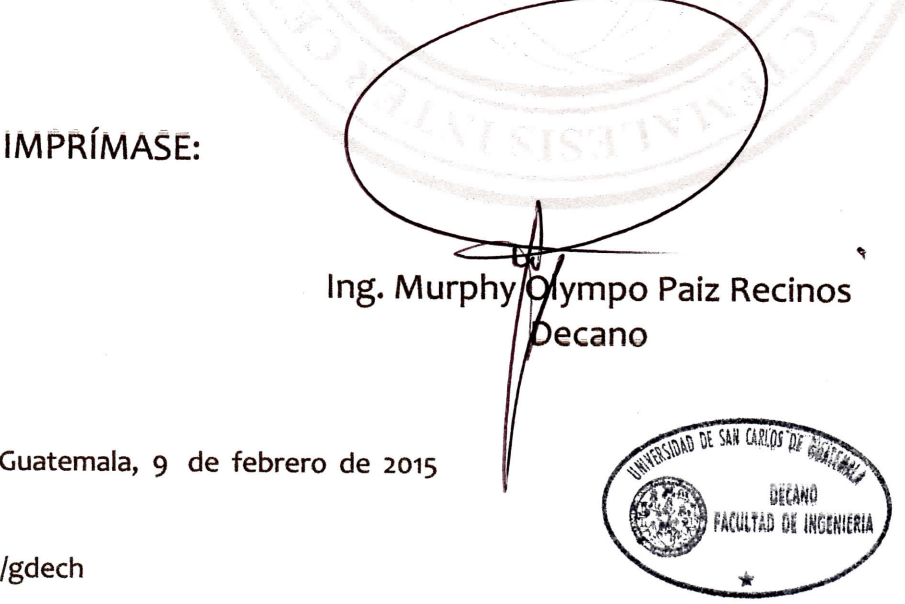

Escuelas: Ingeniería Civil, Ingeniería Mecánica Industrial, Ingeniería Química, Ingeniería Sancela de Ciencias, Regional de Ingeniería Sanitaria y Recursos Hidráulicos (ERIS). Post-Grado Maestría en Sistemas Mención ingeniería Via!, Carreras: Ingeniería Mecánica, ingeniería Electrónica, Ingeniería en Ciencias y Sistemas. Licenciatura en Matemática. Licenciatura en Física, Centro de Estudios Superiores de Energía y Minas ¡CESEM), Guatemala, Ciudad Universitaria, Zona 12. Guatemala, Centroamérica.

## **ACTO QUE DEDICO A:**

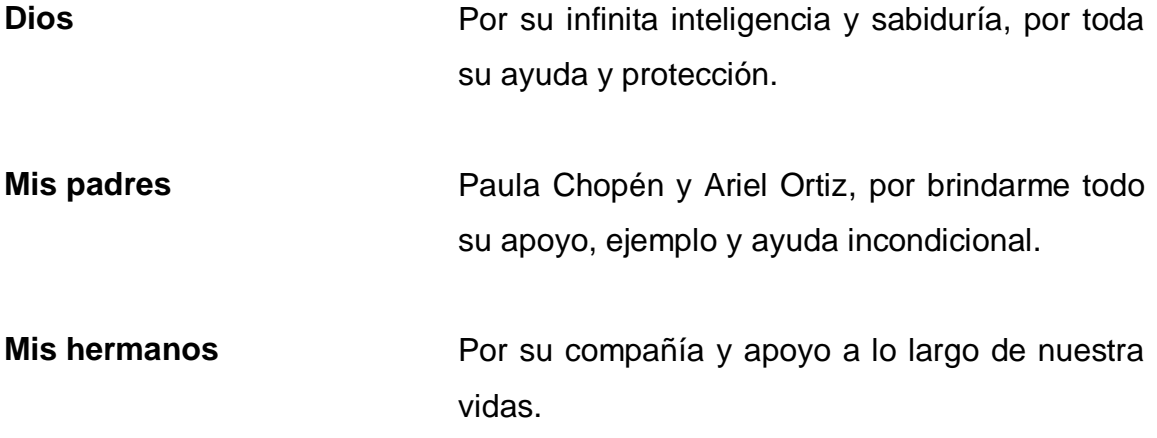

## **AGRADECIMIENTOS A:**

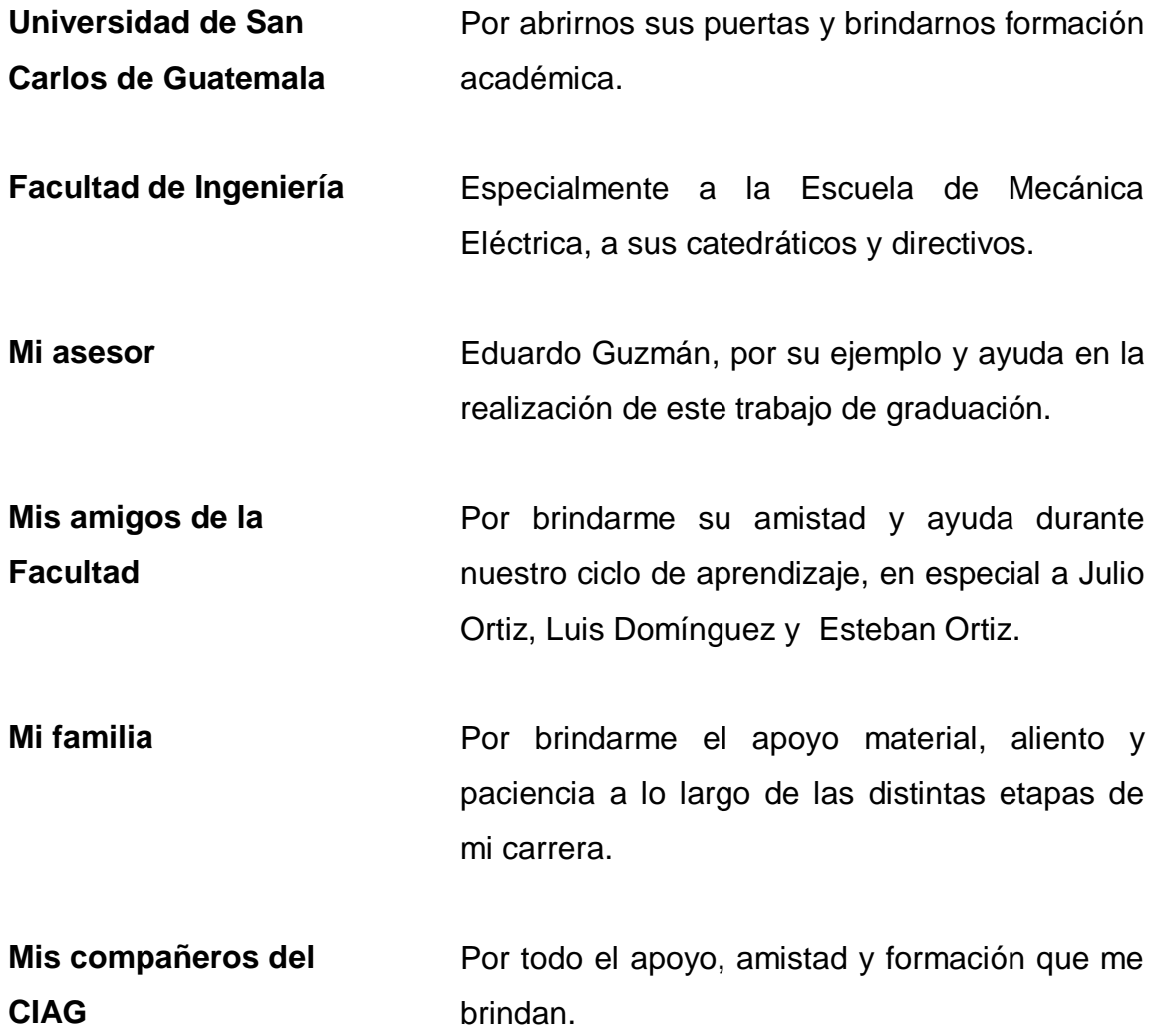

# ÍNDICE GENERAL

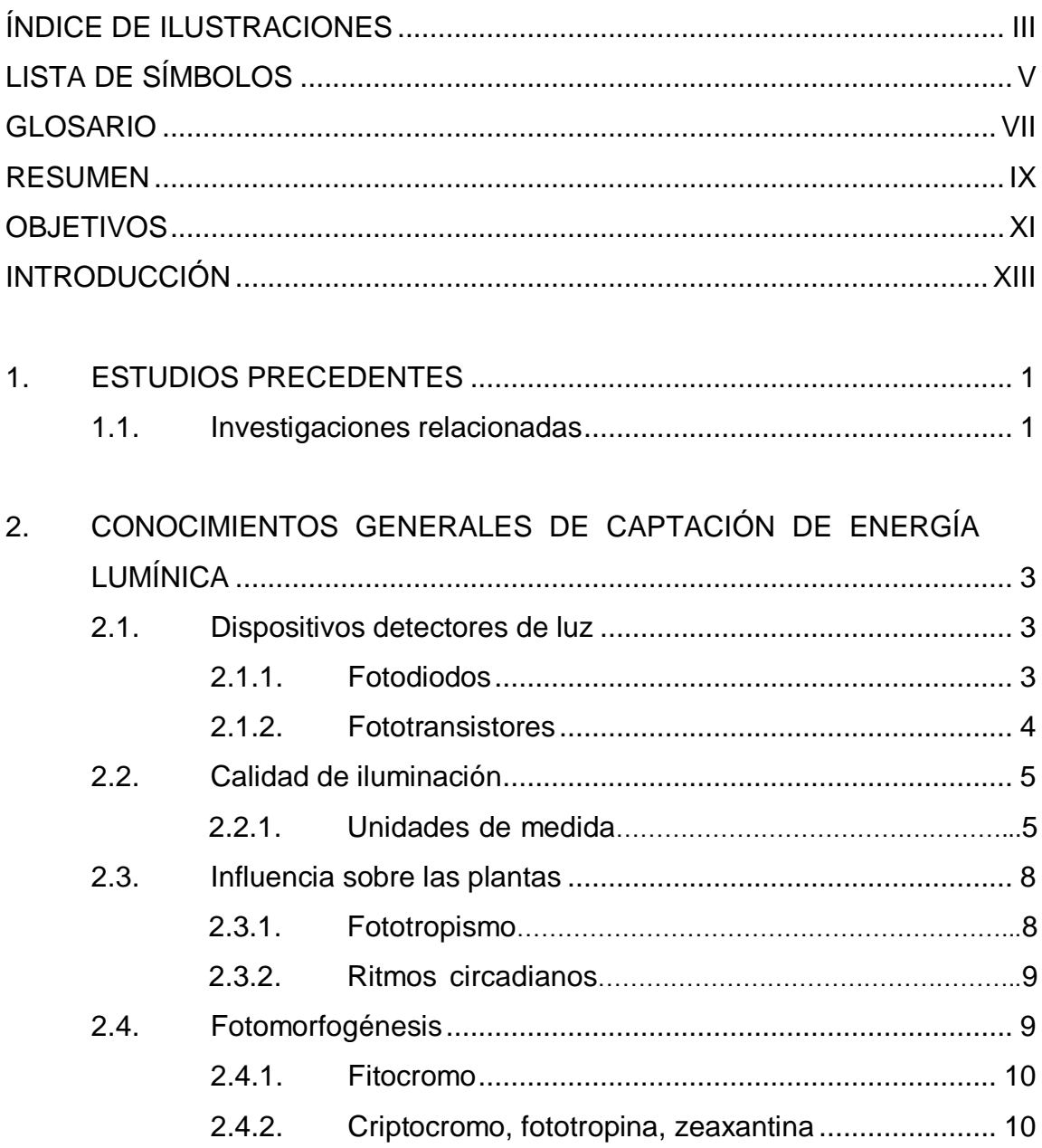

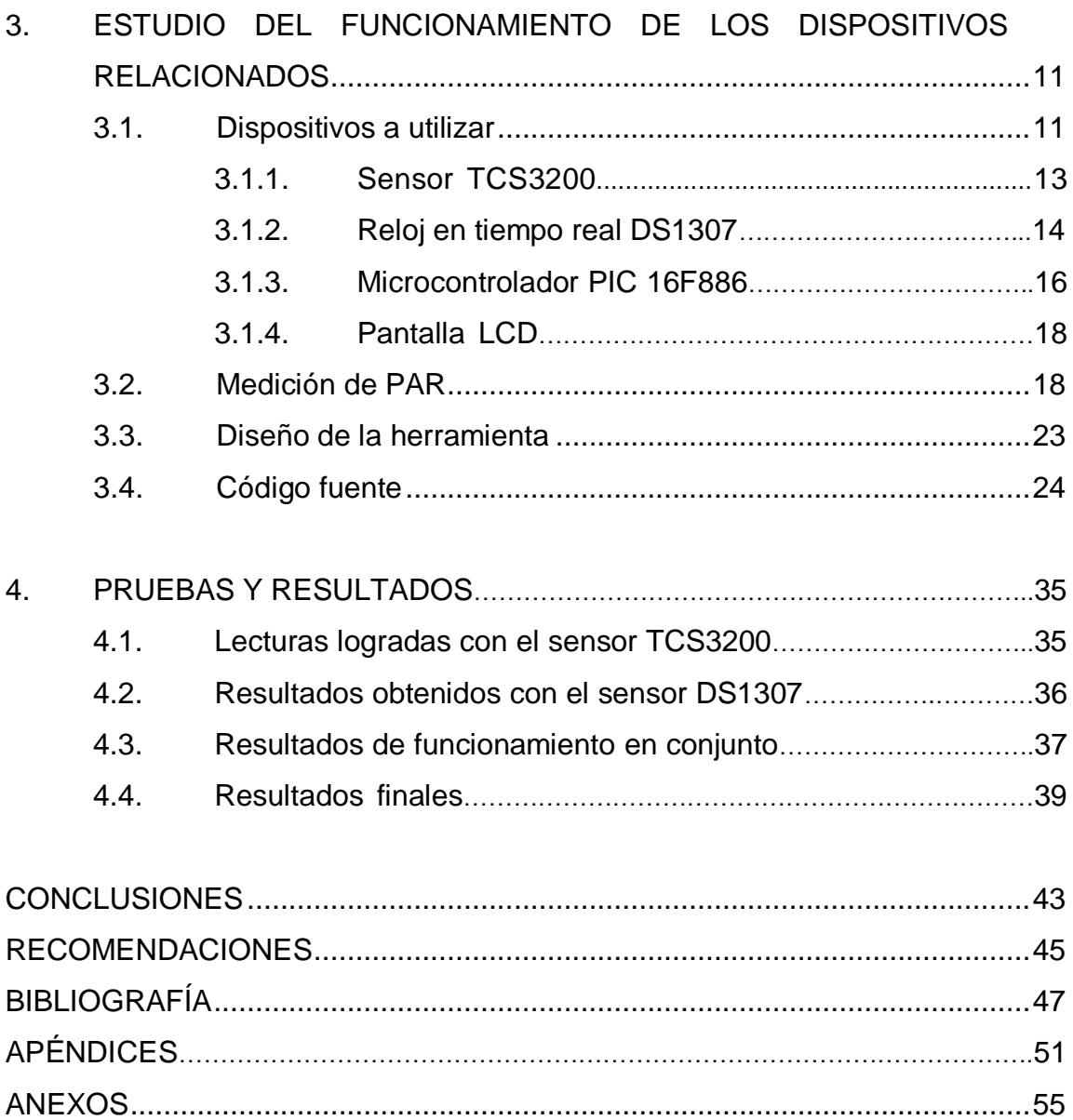

# <span id="page-19-0"></span>**ÍNDICE DE ILUSTRACIONES**

## **FIGURAS**

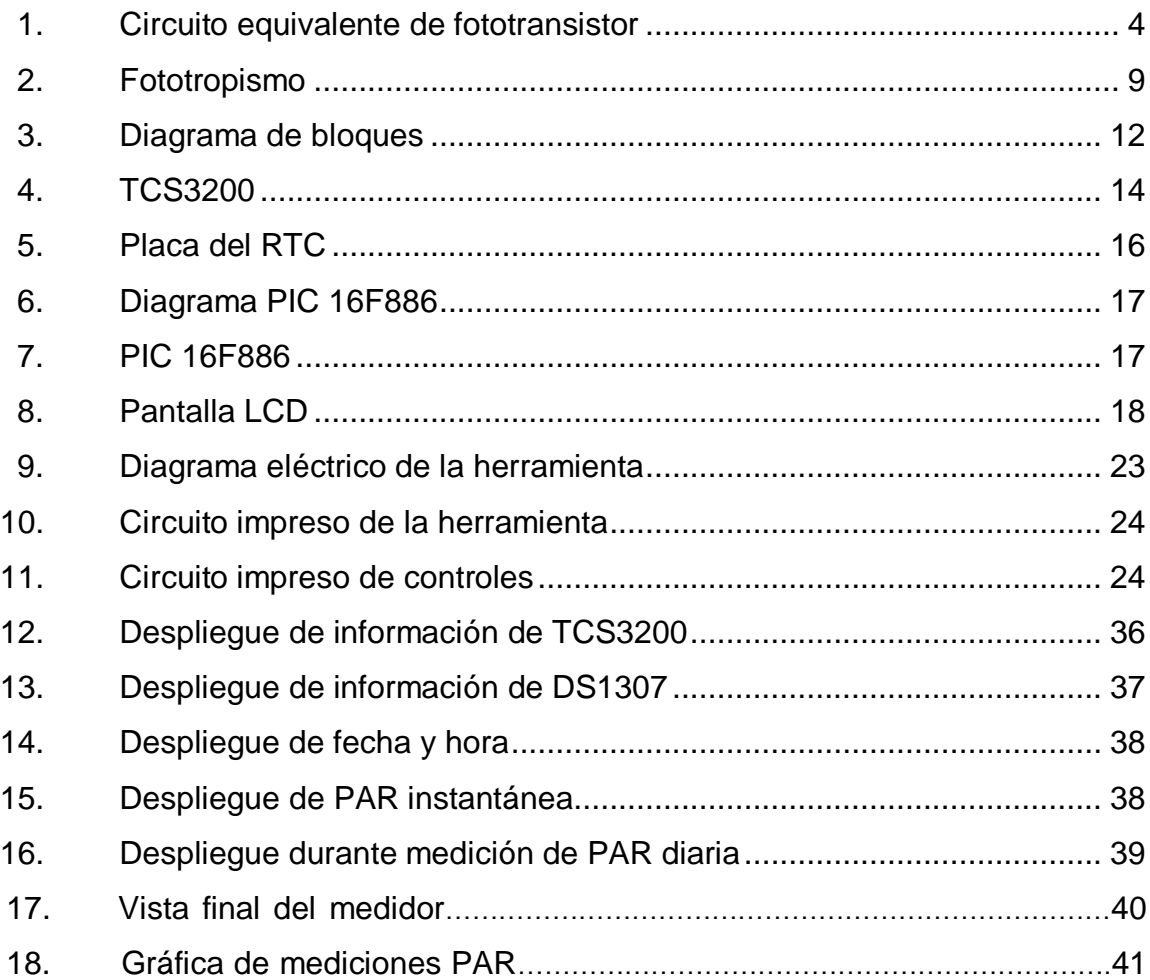

## **TABLAS**

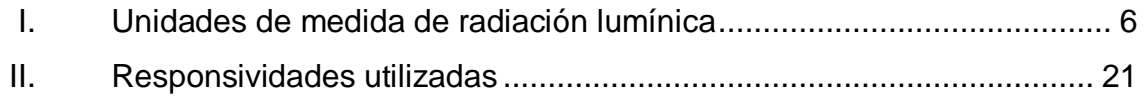

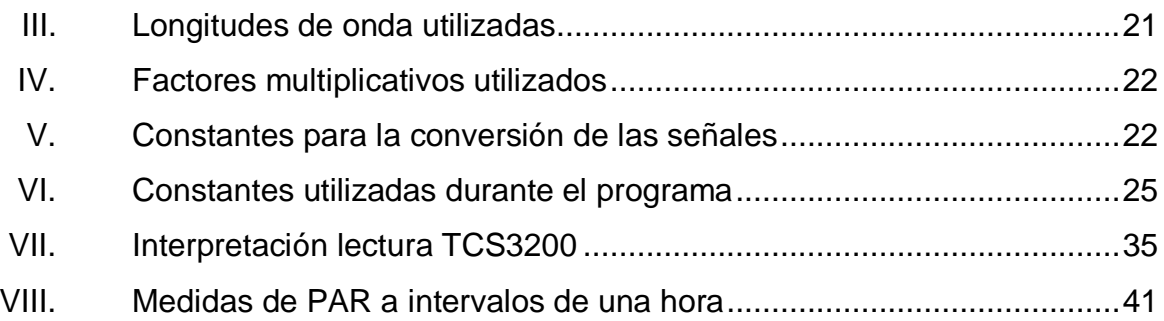

# **LISTA DE SÍMBOLOS**

<span id="page-21-0"></span>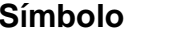

 $Significado$ 

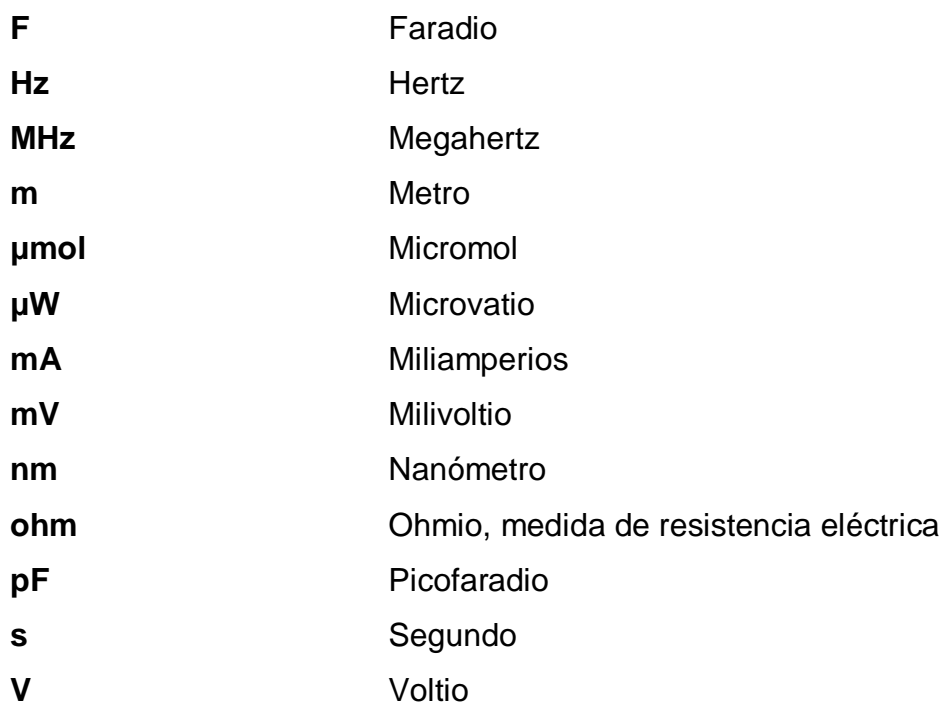

### **GLOSARIO**

- <span id="page-23-0"></span>**ASCII** American Standard Code for Information Interexchange.
- **Bit** Dígito binario.
- **Byte** Unidad de información en dispositivos de almacenamiento de datos. Un byte equivale a 8 bits.
- **Circadiano** Del latín *circa*, que significa 'alrededor de' y *dies*, que significa 'día'.
- **Coleóptilo** También llamado *coloeoptile*, es una estructura característica del embrión de las gramíneas, el cual consiste, en realidad, en una primera hoja modificada, de tal modo que forma una caperuza cerrada sobre las hojas siguientes y meristema apical.
- **Dosel arbóreo** Da nombre al hábitat que comprende la región de las copas y regiones superiores de los árboles de un bosque.
- **Estereorradián** Unidad del Sistema Internacional que mide ángulos sólidos. Es el equivalente tridimensional del radián. Su símbolo es sr.

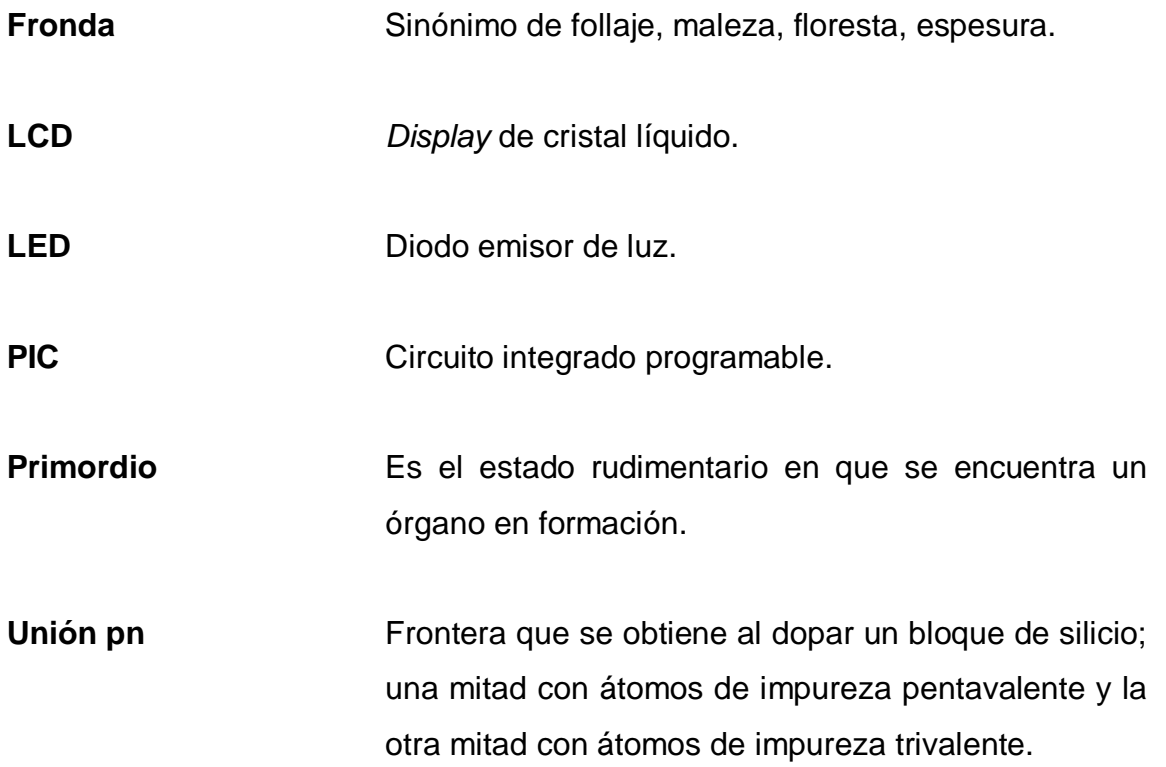

#### **RESUMEN**

<span id="page-25-0"></span>El presente trabajo de graduación aborda el tema de la medición de calidad de luz en función de la necesidad de las plantas; principalmente las que se encuentran en el sotobosque, ya que son las que reciben en su mayoría, luz filtrada por las hojas de los árboles y arbustos que se encuentran por encima de ellas.

En los primeros dos capítulos se estudian de manera breve algunas de las investigaciones que se han realizado previamente acerca del tema de medición de calidad de luz para crecimiento vegetal; así también se da una exposición de los conocimientos básicos necesarios para comprender el desarrollo de la herramienta propuesta.

En cuanto al tercer capítulo, presenta las bases teóricas del funcionamiento de los dispositivos utilizados para el desarrollo de un medidor de calidad de iluminación para crecimiento vegetal; es necesario aclarar que no se ha pretendido abarcar el problema de la calibración de la herramienta desarrollada.

Finalmente, se pudo observar que sí es posible desarrollar una herramienta de bajo costo y que puede ser utilizada para medir algunas características de la calidad de luz, que son útiles para el cuidado y reproducción de las plantas.

IX

### **OBJETIVOS**

#### <span id="page-27-0"></span>**General**

Proponer el diseño de un medidor de calidad de iluminación para crecimiento vegetal.

### **Específicos**

- 1. Presentar información de otros estudios realizados acerca de los medidores de calidad de iluminación para crecimiento vegetal.
- 2. Brindar conocimientos básicos generales sobre captación de la energía lumínica.
- 3. Aportar información del funcionamiento de los dispositivos que se van a utilizar en el medidor de calidad de iluminación para crecimiento vegetal.
- 4. Realizar las pruebas físicas del funcionamiento de los dispositivos.

XII

## **INTRODUCCIÓN**

<span id="page-29-0"></span>La medición de calidad de iluminación ha sido comúnmente aplicada en la iluminación de ambientes diseñados para el uso humano. Dicha calidad tiene como objeto la comodidad y desempeño del humano en los distintos espacios en que se desenvuelve; por ende, está enfocada al estímulo que produce la luz en los órganos del sentido de la vista, las reacciones emocionales y estados de alerta en los humanos.

Por otro lado, las plantas responden a la luz de manera distinta que los humanos. Ellas reaccionan a través de células especiales que son sensibles a las distintas longitudes de onda del espectro de la luz solar y que afectan directamente el crecimiento de las mismas. Por esta razón, la medición de calidad de iluminación para humanos no es aplicable de manera directa a la medición de calidad de la iluminación para las plantas.

El presente trabajo de graduación trata el tema de la sensibilidad a la luz de las plantas de una manera sencilla, así como el diseño de una herramienta que permita conocer las condiciones de iluminación originales de crecimiento de una planta, para luego replicarlas en un emplazamiento distinto y así tener mejores oportunidades de multiplicación de especies vegetales.

### **1. ESTUDIOS PRECEDENTES**

#### **1.1. Investigaciones relacionadas**

En el tema de medición de radiación fotosintéticamente activa (RFA), o PAR por sus siglas en inglés, se han desarrollado varios estudios, sin embargo no es un tema ampliamente conocido en nuestro medio. La radiación fotosintéticamente activa, usualmente se considera en el rango desde los 400 nanómetros a los 700 nanómetros de longitud de onda, que abarca casi todo el espectro visible de radiación solar.

Los primeros estudios realizados en cuanto a la medición de PAR, tomaron como dispositivo transductor arreglos de fotoceldas y filtros ópticos (Federer y Tanner, 1966; McPherson, 1969) pero el error de estos arreglos era significativo (McCree, 1972). Posteriormente se utilizaron fotoceldas de silicio en conjunto con filtros ópticos, una pieza de cristal para absorber el calor y un filtro de gelatina Wratten 85A que ha sido el principio más utilizado en los medidores comerciales. Un estudio utilizando fotodiodos tipo GaAsP es el realizado por Aaslyng *et al*. (1999), obteniendo una correlación de 0.97 respecto de un sensor comercial estándar.

Los investigadores Víctor L. Barradas, Luis Mario Tapia Vargas, Emilio Nicolás, Arturo Torrecillas Melendreras y Juan José Alarcón Cabañero (2006), que en conjunto desarrollaron el estudio denominado *Prototipo de sensor cuántico para medición de la radiación fotosintéticamente activa en doseles vegetales*, demostraron la posibilidad de realizar un medidor de PAR, utilizando como transductores fotodiodos GaAsP (galio, arsénico, fósforo), los cuales

1

poseen sensibilidad dentro del rango de la radiación fotosintéticamente activa. El equipo desarrollado en este estudio fue pensado para mediciones debajo de la fronda de árboles y la comparación hecha respecto de un equipo comercial, dio como resultado una correlación bastante precisa entre ambos.

Los estudios realizados por Denegri, et al (2009) y Righini, et al (2009) en la Universidad Nacional de Luján, Buenos Aires, Argentina con los títulos *Estudio comparativo del comportamiento de un sensor PAR desarrollado por CNEA* y *Comportamiento de un radiómetro PAR fabricado por CNEA respecto a un radiómetro PAR comercial Kipp & Zonen*, donde CNEA es la Comisión Nacional de Energía Atómica, demuestra la viabilidad de fabricación de un medidor PAR, utilizando como dispositivo transductor una pequeña celda fotovoltaica de silicio monocristalino, así como un filtro comercial que tiene como objeto ajustar la sensibilidad del equipo para una respuesta en el rango de la PAR.

La conclusión del estudio dio resultado satisfactorio en cuanto a la precisión y estabilidad de este equipo.

## **2. CONOCIMIENTOS GENERALES DE CAPTACIÓN DE ENERGÍA LUMÍNICA**

#### **2.1. Dispositivos detectores de luz**

Son dispositivos que se basan en la tecnología de semiconductores y que convierten una señal de luz en señal eléctrica.

#### **2.1.1. Fotodiodos**

Cuando una unión pn, que esté polarizada inversamente es iluminada, los fotones que impactan dicha unión provocan el rompimiento de los enlaces covalentes, generando pares electrón-hueco en la capa de empobrecimiento. Dado que la unión está polarizada, los electrones liberados son atraídos hacia la región "n" mientras que los huecos, a la región "p". Esta corriente es conocida como fotocorriente y es proporcional a la intensidad de la luz que incide. Es necesario tomar en cuenta que un fotodiodo sin polarización inversa y que está siendo iluminado, funciona como una celda solar.

Los fotodiodos generalmente son fabricados con materiales semiconductores compuestos, como por ejemplo el arseniuro de galio o GaAs; dado que el galio está en la columna III de la tabla periódica y el arsénico en la columna V, este semiconductor compuesto se conoce también como compuesto III-V.

#### **2.1.2. Fototransistores**

Un fototransistor es un transistor sensible a la luz. El circuito equivalente de este arreglo resulta de colocar un fotodiodo entre las terminales de base y colector del transistor; el cátodo conectado al colector y el ánodo a la base.

Este dispositivo presenta mayor sensibilidad que un fotodiodo debido a la ganancia que otorga un transistor. Existen además fototransistores con dos o tres pines, donde el de dos pines únicamente utiliza como señal de base la que obtiene de la luz que incide en la misma; en tanto que el de tres pines, también puede obtener señal de base por medio del tercer pin.

De la misma manera que se puede construir un fototransistor utilizando un fotodiodo y un transistor, existen otras combinaciones como los *fotodarlington*, que consisten de dos fototransistores en cascada; así como foto SCRs y muchas otras combinaciones posibles.

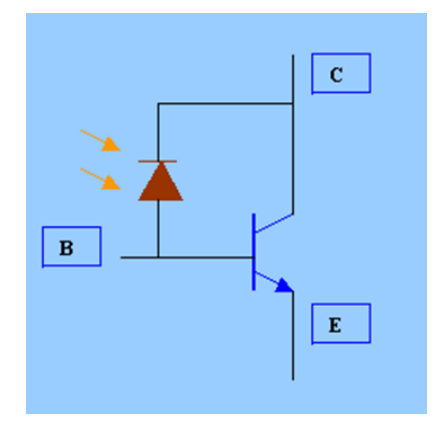

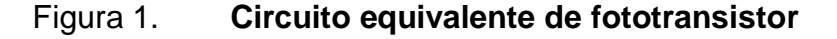

FUENTE: http://platea.pntic.mec.es/~lmarti2/opto2.htm. Consulta: 10 de julio de 2013.

#### **2.2. Calidad de iluminación**

La calidad de iluminación es mayormente conocida en el ámbito del diseño de ambientes para uso humano. A pesar de los estudios realizados, aún no existe una definición precisa sobre la "calidad de iluminación" puesto que se ha propuesto definirla utilizando índices subjetivos que dependen del observador; así también se ha propuesto que sea una medida basada en procesos de diseño holístico basado en patrones de luz, en el impacto que la iluminación tiene en la eficiencia de una tarea, o en la habilidad de los operarios de discriminar detalles, colores, texturas y patrones.

En el diseño de sistemas de iluminación se toman en cuenta los siguientes aspectos: objeto del proyecto a realizar, condiciones arquitectónicas y su rol histórico, posibilidades de inversión económicas y las referencias e intereses de los usuarios (Colombo et al, 2006).

Según Ben Bareja (2011), la calidad de la luz respecto de los cultivos se refiere a la composición de la luz, en cuanto a longitudes de onda que son efectivas para la fotosíntesis, así como otros procesos del crecimiento de las plantas. Esta será la definición que se utilizará en este estudio; además se tomará en cuenta el factor de intensidad y fotoperiodo, ya que también son variables importantes para el desarrollo de las plantas.

### **2.2.1. Unidades de medida**

En cuando a la medición de la calidad de luz y su intensidad, es necesario comprender a qué se refieren las diferentes dimensionales que se manejan en este tema. De acuerdo con esto, se presenta a continuación una breve lista de algunas dimensionales y sus descripciones.

5
## Tabla I. **Unidades de medida de radiación lumínica**

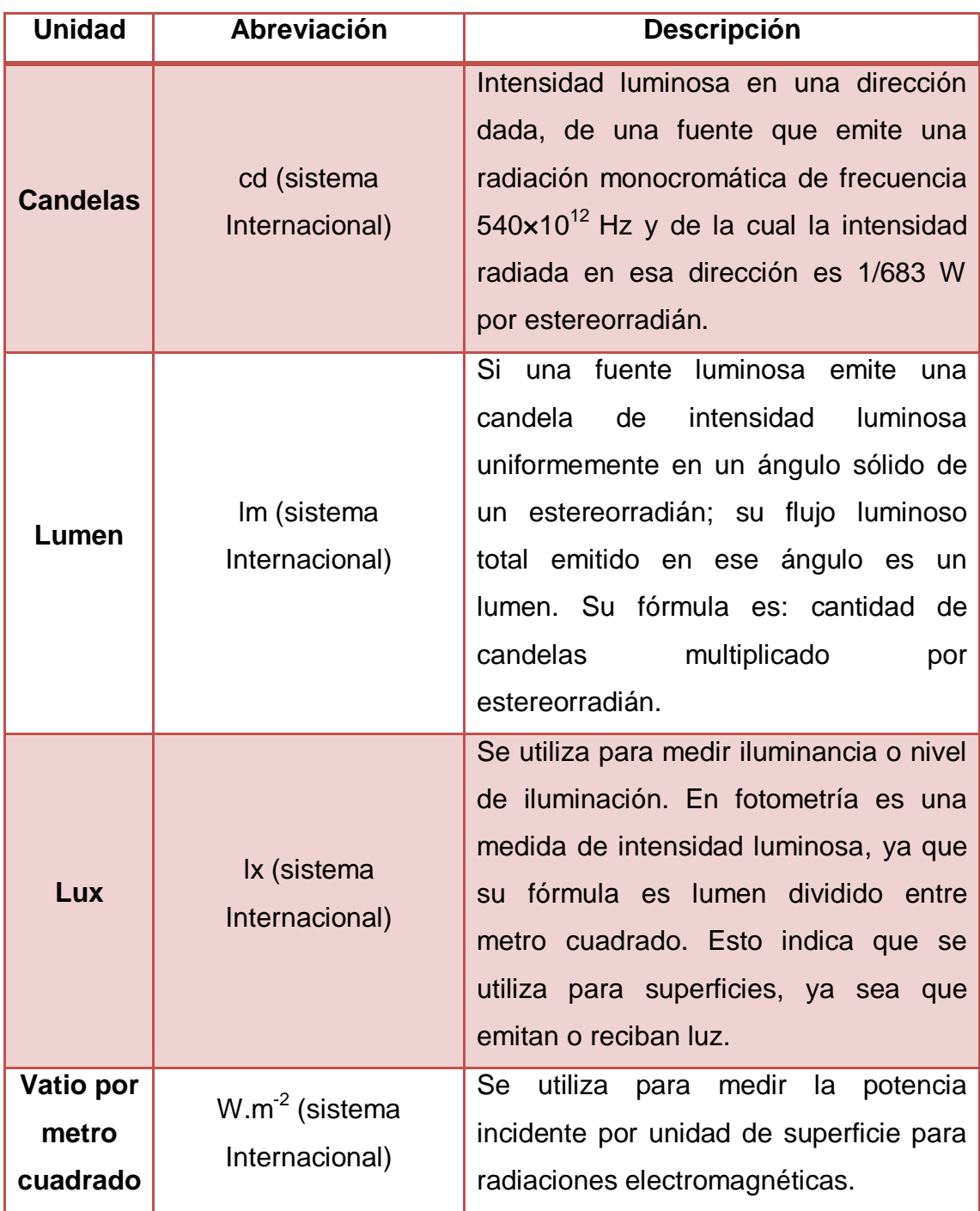

Continuación de la tabla I.

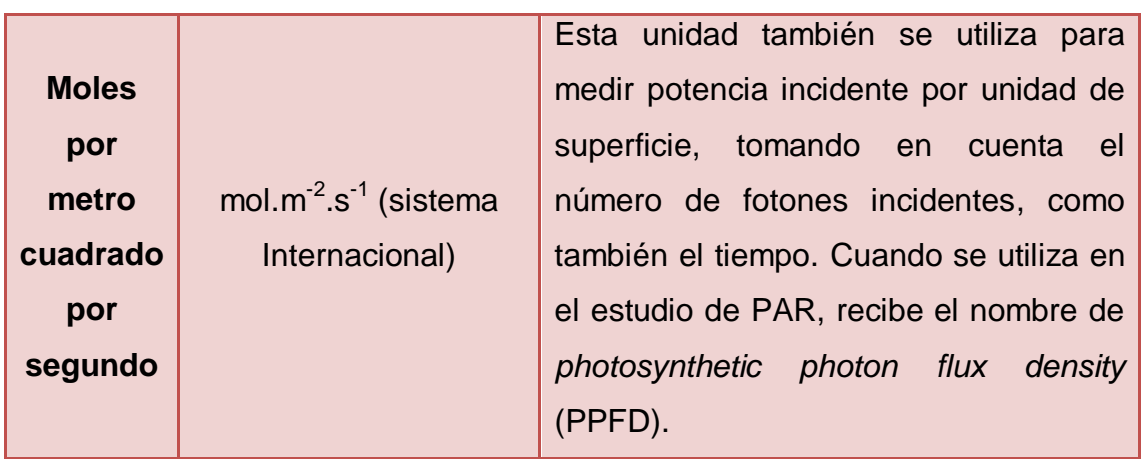

Fuente: http://www.wikipedia.com. Consulta: 11 de julio de 2013.

La forma para transformar las unidades de moles por metro cuadrado por segundo a vatio por metro cuadrado consiste en: primero, es necesario convertir las unidades que pudieran estar en micromoles a moles. Luego, esa cantidad de moles se multiplica por el número de Avogadro (6.022 141 79×10<sup>23</sup> mol-1) para obtener la cantidad de fotones por metro cuadrado por segundo.

Para el siguiente paso, es necesario conocer la energía que provee un fotón de la longitud de onda que se está midiendo. Esto se hace con:

$$
E = hC/\lambda
$$

Donde h es la constante de Planck (6.63  $\times$  10<sup>-34</sup> J.s), c es la velocidad de la luz (3 × 10 $^8$  m.s $^{\text{-}1})$  y λ es la longitud de onda.

Prosiguiendo, la energía en joules por fotón, se multiplica por la cantidad de fotones por metro cuadrado, por segundo. El último paso es convertir los joules a vatios con la relación 1 J.s<sup>-1</sup> = 1 W y quedando todo convertido a  $W.m^{-2}$ .

#### **2.3. Influencia sobre las plantas**

Las distintas reacciones que provoca la luz en las plantas han sido estudiadas desde 1880, cuando Charles y Francis Darwin estudiaron coleóptilos de alpiste y avena, observando que la mayor sensibilidad a la luz está en la punta de los mismos. Más adelante, en 1930, se estudió la influencia de la luz roja en la germinación de semillas, con lo que comenzó el descubrimiento de más aspectos en los que el influjo de la luz roja y azul es de gran importancia para el desarrollo de tallos, hojas y flores de las plantas.

Es necesario hacer la observación de que no todas las plantas responden de la misma manera a las mismas longitudes de onda. Por esta razón, el estudio por separado de cada género de plantas se vuelve necesario.

#### **2.3.1. Fototropismo**

Es la capacidad que poseen los tallos y las hojas de las plantas de orientarse respecto de los rayos de la luz; esto lo logran por medio de un crecimiento diferencial de los tejidos: el expuesto a la luz y el que está en la sombra. Esta capacidad de las plantas las ayuda a obtener la mayor cantidad de radiación posible, o en el caso de algunas de climas muy secos, evitar las horas de radiación más fuertes del día.

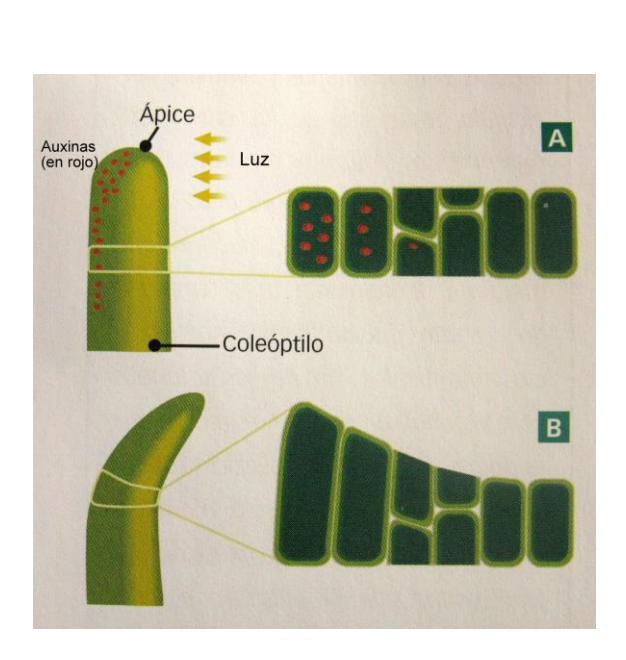

Figura 2. **Fototropismo**

Fuente: http://4.bp.blogspot.com/-7tXJPFli4oM/TlG7qQLkWWI/AAAAAAAACi4/AxWLX1 fOYw/s1600/IMG\_8785.JPG. Consulta: 24 de junio de 2014.

### **2.3.2. Ritmos circadianos**

La luz es un fuerte regulador de los ciclos tanto en plantas como en animales. La luz del amanecer produce un efecto de sincronización para dichos ciclos. Tanto la luz roja como la azul producen efectos de sincronización.

### **2.4. Fotomorfogénesis**

Como su nombre lo indica, es la influencia de la luz en el desarrollo estructural de la planta. Para que la luz pueda tener este efecto en la planta es necesario que absorba la energía por medio de fotorreceptores.

#### **2.4.1. Fitocromo**

Este fotorreceptor absorbe principalmente luz del rojo y rojo lejano, aunque también absorbe luz azul. Los efectos visibles en las plantas pueden ser, por ejemplo, en la lechuga promueve la germinación de sus semillas; en la planta de mostaza promueve la formación del primordio floral; en el árbol de pino aumenta la tasa de acumulación de clorofila. La radiación de rojo lejano contrarresta el efecto de la luz roja; o sea que el efecto de la luz roja es reversible, siempre y cuando la exposición tenga la duración adecuada. Una exposición muy corta a radiación de luz roja puede ser no reversible.

La razón de estas tan variadas respuestas de las plantas a la radiación del rojo y rojo lejano, es que el rojo lejano les permite percibir la cantidad de sombra bajo la que están, dado que las hojas del dosel que está encima de ellas absorbe la mayoría de luz roja, pero dejan pasar la luz del rojo lejano. En plantas como *Mimosa púdica*, el fitocromo produce el cierre de las hojas si la luz roja es seguida por oscuridad.

### **2.4.2. Criptocromo, fototropina, zeaxantina**

Estos tres fotorreceptores están asociados a la respuesta de las plantas a la luz azul. El criptocromo es el responsable de la inhibición del crecimiento del tallo; la fototropina está involucrada en los movimientos propios del fototropismo y en el movimiento de los cloroplastos, que son los elementos celulares encargados de la fotosíntesis; la zeaxantina es un carotenoide y está involucrada en la fotorrecepción de la luz azul en las células de guarda, principalmente en la apertura estomática que regula el intercambio gaseoso de las plantas.

# **3. ESTUDIO DEL FUNCIONAMIENTO DE LOS DISPOSITIVOS RELACIONADOS**

#### **3.1. Dispositivos a utilizar**

El microcontrolador escogido para los primeros ensayos es el PIC 16f886 de Microchip. Las razones: su bajo costo, se encuentra fácilmente en el mercado, posee tres puertos con capacidades para entradas ADC, comparadores, PWM, SPI, I2C, EUSART e interrupciones. Con estas cualidades este dispositivo brinda las herramientas necesarias; además, posee una memoria de programa de 14 KB que son suficientes para una aplicación de mediana complejidad.

Sobre el RTC, luego de considerar los diferentes protocolos de comunicación utilizados por los integrados DS1302 y DS1307, se eligió al DS1307; la razón es que el protocolo de comunicación a utilizar es I2C mientras que el protocolo que utiliza el DS1302 es SPI de dos líneas; esto resulta engorroso, ya que no existe mucha información al respecto.

Toda la información sobre la organización de la memoria del RTC, además de información sobre el protocolo I2C, está incluida en la hoja de datos del DS1307.

El sensor de luz usado fue el TCS3200 de TAOS. El módulo utilizado consta de circuito integrado TCS3200, resistencias *pull-up* en cada pin del circuito integrado, así como cuatro *leds* blancos que no son útiles en esta aplicación, pero ya vienen por defecto.

Este sensor de luz convierte la corriente producida por los fotodiodos, en una frecuencia proporcional a la misma y que es la señal a utilizar en este experimento. Además, se debe mencionar que el sensor consta de un arreglo de 8x8 fotodiodos, de los cuales 16 tienen filtro azul, 16 filtro verde, 16 con filtro rojo y 16 sin ningún filtro.

Como dispositivo de salida de la herramienta se utilizó una pantalla LCD de 2x16 caracteres a través del puerto B del PIC. Por medio de esta, el usuario puede visualizar la información que requiera. A continuación se muestra el diagrama de bloques del proyecto.

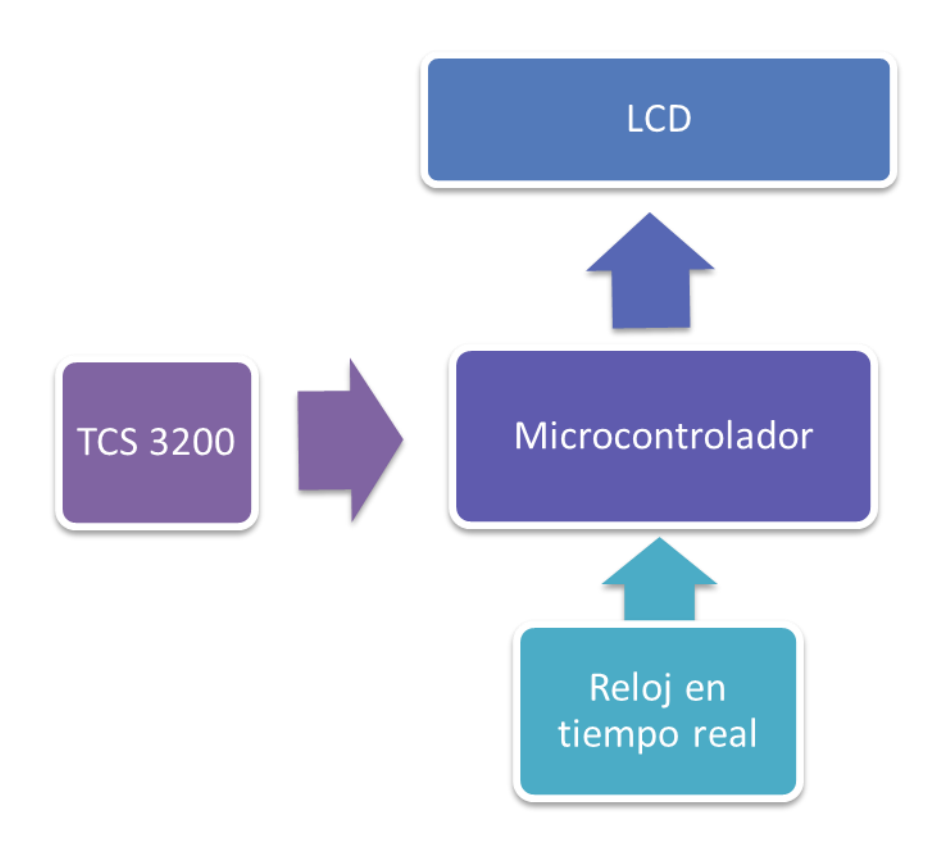

Figura 3. **Diagrama de bloques**

Fuente: elaboración propia.

#### **3.1.1. Sensor TCS3200**

El dispositivo transductor de señal de lumínica a eléctrica es el TCS3200, el cual funciona mediante fotodiodos y que una vez convertida la señal de luz a señal eléctrica, es convertida nuevamente a frecuencia, en proporción a la intensidad de la luz.

La forma de adquisición de señal que se utilizó fue por medio de interrupciones, al igual que con el RTC, utilizando el compilador MikroBasic de MikroElectronika.

Con las interrupciones externas habilitadas en el pin RB0 del PIC 16f886, fue posible recibir la señal de una manera bastante precisa, pero hay que tomar en cuenta que se utilizó un cristal de 20 MHz, con lo cual fueron posibles ciclos de máquina bastante rápidos, y por ende, el retardo de servicio de cada instrucción es mínimo.

La señal de salida fue utilizada al 20 % con ayuda de la opción que ofrece el mismo sensor para la división de la frecuencia de salida.

Estas pruebas se llevaron a cabo utilizando una placa entrenadora de elaboración propia; se desarrolló un programa capaz de detectar la frecuencia, la cual varía dependiendo de la cantidad de luz incidente. Debido a que el sensor TCS3200 posee cuatro grupos de fotodiodos, uno para luz blanca, otro para luz verde, otro para luz azul y un último para luz roja, fue necesario aprender a controlar el funcionamiento de los mismos y sacar el mayor provecho del dispositivo.

Para mayor información acerca de este sensor y sus configuraciones, se puede consultar la hoja de datos que se encuentra en los anexos del presente trabajo.

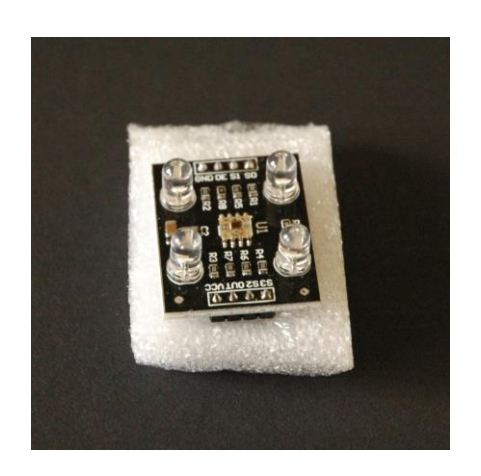

Figura 4. **TCS3200**

Fuente: elaboración propia.

### **3.1.2. Reloj en tiempo real DS1307**

El propósito del reloj en tiempo real (por sus siglas en inglés, RTC), es el de integrar en el tiempo la cantidad de luz incidente para poder tener una mejor idea de la radiación diaria recibida por las plantas. Para asegurar el correcto funcionamiento de este dispositivo, también fue necesario probarlo individualmente con ayuda de la placa entrenadora para conocer y comprender las funciones que posee. Las primeras pruebas exitosas para esta investigación fueron realizadas con ayuda de una placa entrenadora EASYPIC5 de MirkroElectronika. Es necesario tomar en cuenta que si esta placa entrenadora es utilizada sin fuente de alimentación externa, proporciona un voltaje de 4 VCD en las salidas tituladas "Vcc".

Este voltaje no resultaba suficiente para la alimentación del módulo RTC, debido a que para poder programar dicho módulo se necesita un voltaje 1.25 veces mayor al proporcionado por la batería de respaldo (3.3 V a 3.5 V para pilas de botón comerciales). Por esta razón, fue necesaria también la utilización de una fuente externa que conectara las tierras en común para alimentar el módulo; la fuente utilizada proporcionó un voltaje de 4.42 VCD con lo cual se logra pasar el umbral de las 1.25 veces el valor de la batería de respaldo.

Otra observación acerca del funcionamiento del RTC es que es necesario poner atención en que para poder programar la hora en este, se necesita establecer a 1 el séptimo bit del registro designado para los segundos. Este bit lleva por nombre CH y al estar establecido a 1, se detiene el conteo del reloj y se permite la escritura en los registros. Al final del programa en el que se establecen los valores en los registros de segundos, minutos, horas, etc. es necesario volver a poner a 0 este bit para habilitar el conteo del reloj.

La pila utilizada es de litio, no recargable, por lo que no se verificó la función de *trickle charge* o recarga "por goteo".

Tal como en los ejemplos proporcionados por MikroElectronika, se utilizó un programa para establecer los valores iniciales de los registros del RTC (ver apéndice 3), para luego cargar un programa distinto al PIC con las funciones de leer y desplegar la fecha y hora leídas. Esto permite ahorrar espacio de memoria de programa si fuera necesario.

Además, resultó más sencillo lograr la comunicación con dicho dispositivo mediante las funciones de la librería de I2C "por software", que utilizando las instrucciones de I2C paso a paso.

En relación con la parte de hardware del RTC, se debe aclarar que se utilizó un diseño sencillo tal y como se puede encontrar en las hojas de datos del circuito integrado DS1307 (ver anexos).

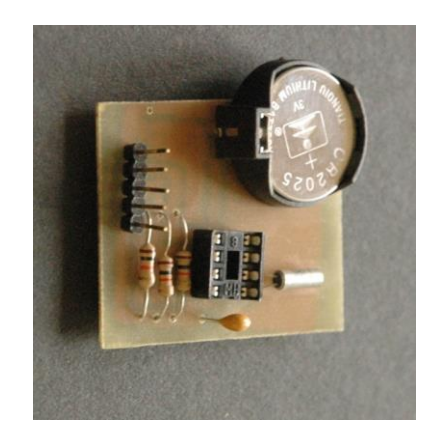

Figura 5. **Placa del RTC**

Fuente: elaboración propia.

#### **3.1.3. Microcontrolador PIC 16F886**

El programa utilizado para la programación del PIC fue Mikrobasic de MikroElectronika, dado que es fácil de usar al tener las bases de cómo usar el lenguaje de programación BASIC.

En cuanto a la forma de comunicación se utilizó el protocolo I2C en la comunicación con el reloj en tiempo real, tomando para ello parte del puerto C. Para el sensor TCS3200 se utilizó casi todo el puerto A para controlar los parámetros que sirven para escoger el fotodiodo que se está leyendo, así como la configuración de división efectuada en la salida para que fuera una fracción de la frecuencia original.

El puerto B fue usado para la pantalla LCD más un pin para interrupciones. Parte del puerto C está conectado a los botones que son los dispositivos de entrada con los que el usuario puede escoger la función que necesite. A continuación se muestra el diagrama del PIC 16F886, donde se observan las funciones de cada pin y su numeración.

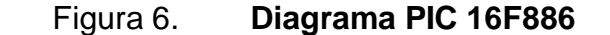

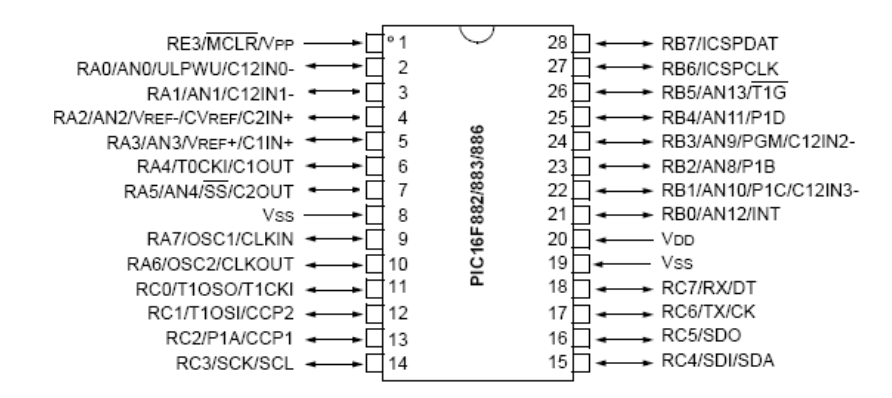

Fuente: http://ww1.microchip.com/downloads/en/DeviceDoc/41291D.pdf. Consulta: 15 de agosto de 2013.

Figura 7. **PIC 16F886**

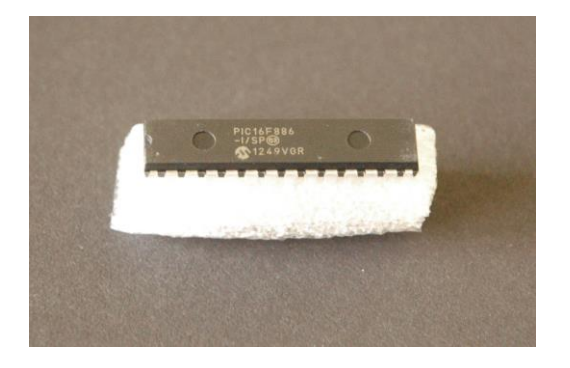

Fuente: elaboración propia.

### **3.1.4. Pantalla LCD**

Es una pantalla de 16 columnas y 2 filas; es de bajo costo y bajo consumo de energía. Esta pantalla LCD tiene como finalidad mostrar de una forma legible al usuario, los datos interpretados y procesados por el microcontrolador. Mediante el programa se realizarán las rutinas de inicialización y se controlan los comandos necesarios para el correcto despliegue de la información en dicha pantalla LCD. En la figura se muestra un ejemplo de pantalla LCD 16x2.

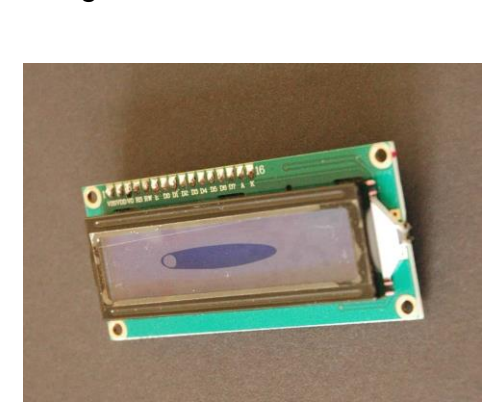

Figura 8. **Pantalla LCD**

Fuente: elaboración propia.

### **3.2. Medición de PAR**

La conversión de frecuencia a micromoles (μmol) por metro cuadrado por segundo se realizó de la siguiente manera:

 La señal de cada arreglo de fotodiodos fue tomada durante un segundo, utilizando para esto la función que posee el RTC, utilizando el registro SQWE configurado, para proveer una señal de 1 hercio.

- Con ayuda de la hoja de datos del TCS3200 y haciendo un acondicionamiento de la señal recibida de cada sensor, se obtuvo una responsividad nueva para cada color de filtro del sensor de luz. Entonces, al dividir la frecuencia por esta responsividad  $(R_e)$  se obtiene un valor en  $\mu$ W/cm<sup>2</sup> y por segundo, dado que es el tiempo durante el cual se tomó la muestra.
- Lo que resta es convertir los μW (microwatts) en micromoles, lo que se logra en dos pasos: primero, es necesario conocer la cantidad de fotones para luego dividirlos por el número de Avogadro y obtener así los moles. Entonces, para obtener la cantidad de fotones se debe conocer la energía de los mismos en joules, lo que se logra con la siguiente fórmula:

### E=hC/λ

Donde h es la constante de Planck, C es la velocidad de la luz y ʎ es la longitud de onda de los fotones estudiados.

Dado que es necesario conocer la longitud de onda de los fotones recibidos para poder convertir esta señal en micromoles, el valor total desplegado es la suma de los tres valores obtenidos luego de convertir las señales R, G y B.

La forma en que se consiguieron las responsividades y el acondicionamiento de las señales del segundo punto del procedimiento se explican a continuación.

Para comenzar, es necesario observar que de acuerdo con la hoja de datos del sensor (ver anexos) la respuesta o responsividad  $(R_e)$  a las distintas longitudes de onda de los fotodiodos que componen los arreglos receptores de luz no es discreta. Se puede observar que las respuestas de cada arreglo, dependiendo del filtro para cada uno de los tres colores R, G y B, es una curva complicada y seguramente es el factor clave si se quisiera considerar una calibración de acuerdo con algún estándar, o simplemente una comparación con otro dispositivo de uso comercial.

En el presente estudio se realizó una aproximación utilizando la misma gráfica de la hoja de datos del dispositivo y se obtuvo una R<sub>e</sub> en el pico máximo que muestra cada arreglo dentro del espectro de longitudes de onda de los 400 a 715 nm. Además, se puede observar en la hoja de datos que las longitudes de onda utilizadas durante las pruebas no coinciden con los picos máximos de la gráfica de responsividad relativa respecto de longitudes de onda.

Entonces, tomando en cuenta que el sensor con filtro rojo "sigue" de manera más cercana el comportamiento del sensor sin ningún filtro (*clear*) se utilizó como referencia para comparar los sensores con filtro azul y verde y hacer relaciones de tres; con las que se obtuvieron aproximaciones de responsividad para los sensores con filtro azul y verde. A continuación, las Re utilizadas.

### Tabla II. **Responsividades utilizadas**

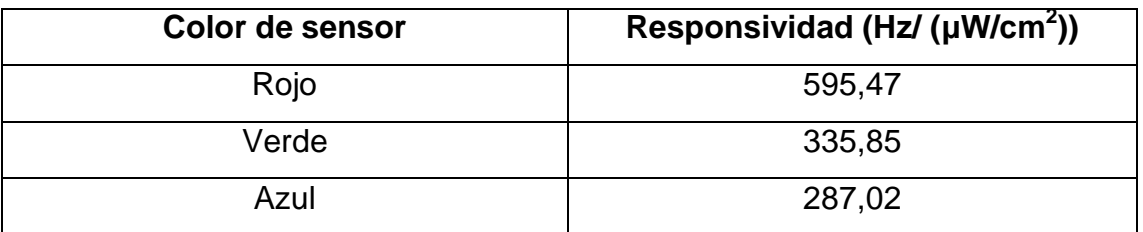

Fuente: elaboración propia.

Las longitudes de onda utilizadas para máxima respuesta y para obtener la energía de los fotones de cada sensor se presentan en la tabla siguiente:

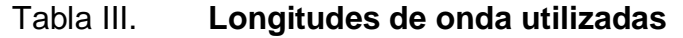

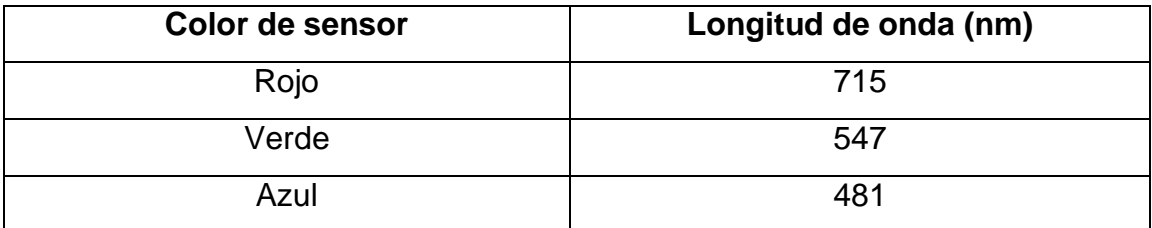

Fuente: elaboración propia.

Una última consideración que se tuvo en el acondicionamiento de la información del sensor de luz fue un factor multiplicativo que da mayor ponderación a los valores obtenidos con los filtros verde y azul, para tratar de igualar la responsividad del sensor con filtro rojo. A continuación los factores utilizados.

### Tabla IV. **Factores multiplicativos utilizados**

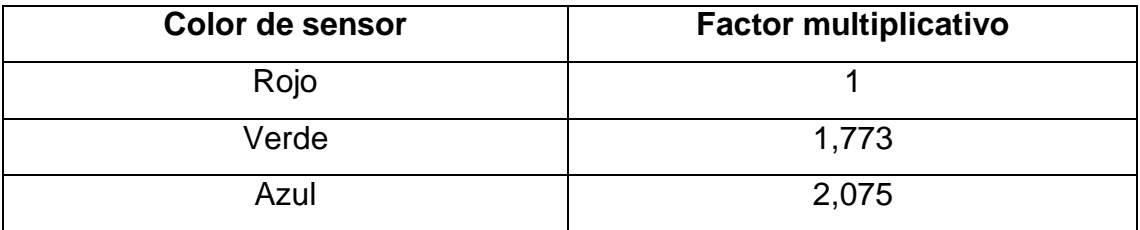

Fuente: elaboración propia.

Por último, se redujo todo el procedimiento a una constante (ver apéndices) que fuera posible multiplicar por la señal obtenida del sensor. Esto hace mucho más sencillo el trabajo al microcontrolador y por ende más rápido el procesamiento de la información.

En la tabla siguiente se muestran los valores de las constantes multiplicativas logradas al final de todo el proceso de conversión de la Re en μW/(cm<sup>2</sup>xs) a μmol/(m<sup>2</sup>xs).

### Tabla V. **Constantes para la conversión de las señales**

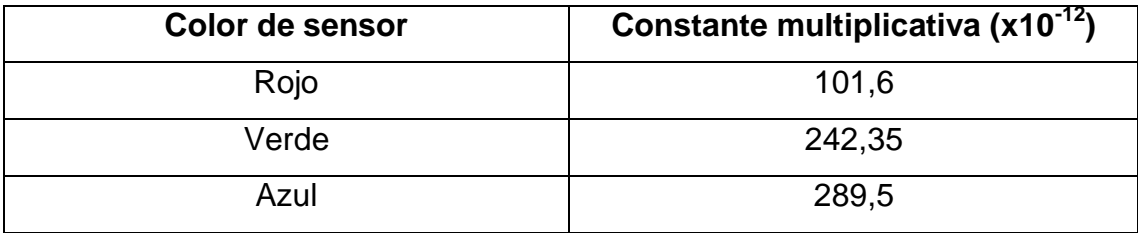

Fuente: elaboración propia.

### **3.3. Diseño de la herramienta**

Para el diseño físico de la herramienta se tomaron en cuenta las pruebas realizadas a los dispositivos electrónicos utilizados y mencionados anteriormente.

Para el diseño del circuito impreso se utilizó el programa PCB Wizard. Como algo extra, se realizó por separado un circuito impreso de controles, el cual contiene los botones (que son los dispositivos de entrada del usuario); así como un interruptor maestro de todo el circuito y dos controles para el dispositivo de salida LCD; estos son, un potenciómetro para el contraste y un botón para encender la luz de fondo. A continuación se muestran un diagrama eléctrico realizado en Livewire y los diseños de los circuitos impresos.

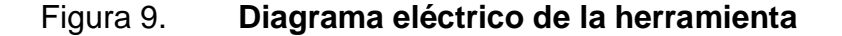

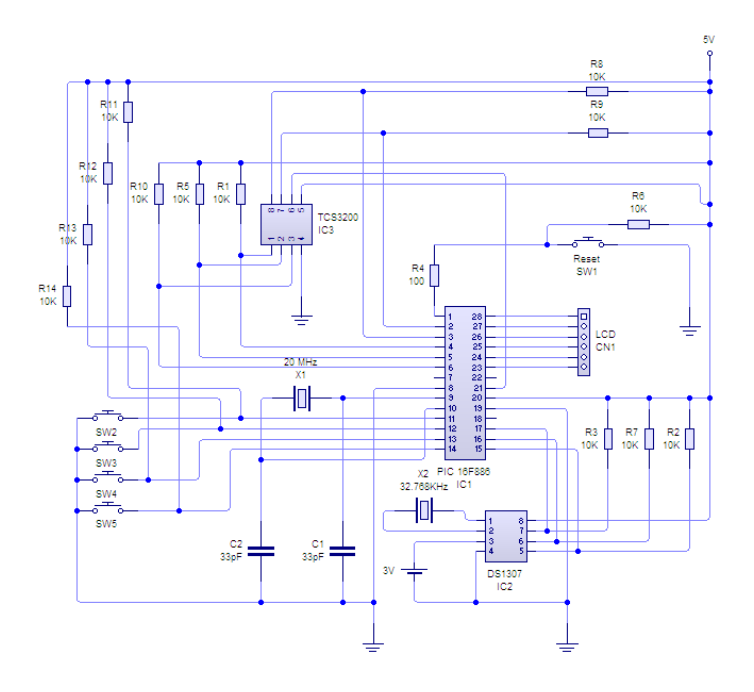

Fuente: elaboración propia, con Livewire Professional Edition 1.11.

### Figura 10. **Circuito impreso de la herramienta**

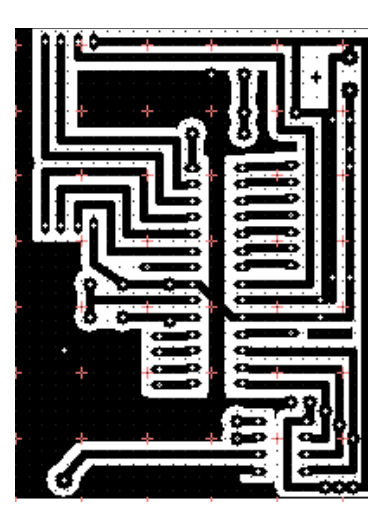

Fuente: elaboración propia, con PCB Wizard Professional Edition 3.50.

Figura 11. **Circuito impreso de controles**

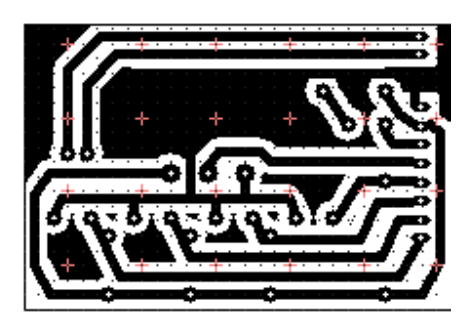

Fuente: elaboración propia, con PCB Wizard Professional Edition 3.50.

### **3.4. Código fuente**

Durante el desarrollo del código fuente fue necesario también tomar en cuenta que, según se redactó en el apartado acerca del sensor TCS3200, la frecuencia de salida del mismo se dividió en 5; por lo tanto, la frecuencia de salida es el 20 % de la original.

Con base en esto fue necesario multiplicar las constantes que se habían obtenido anteriormente por cinco. Además, debido a que las interrupciones del PIC solamente están habilitadas durante el período alto de la señal SQWE del RTC, fue necesario multiplicar por dos también, para tener un aproximado de lo recibido durante un ciclo completo de la señal SQWE que sería el equivalente a un segundo.

Además, se puede observar en el código que las constantes multiplicativas con las que se realizan las conversiones de frecuencia a μmol/(m 2 xs), se utilizaron sin tomar en cuenta el factor de notación exponencial "x10<sup>-12</sup>"; esto se debe a que al multiplicar la frecuencia que está dada en KHz  $(x10<sup>3</sup>)$ , el resultado es un valor con notación exponencial "x10<sup>-6</sup>" que es lo que se necesita.

Por lo tanto, las constantes para convertir las señales quedaron de la forma que se presenta en la siguiente tabla:

| Color de sensor | Constante multiplicativa $(x10^{-12})$ |
|-----------------|----------------------------------------|
| Rojo            | 1.016                                  |
| Verde           | 2.424 (aproximado)                     |
| Azul            | 2.895                                  |

Tabla VI. **Constantes utilizadas durante el programa**

Fuente: elaboración propia.

#### A continuación se presenta el código fuente final:

#### program Union

' Declarations section

dim LCD\_RS as sbit at RB5\_bit

LCD\_EN as sbit at RB6\_bit

LCD\_D4 as sbit at RB1\_bit

LCD\_D5 as sbit at RB2\_bit

LCD\_D6 as sbit at RB3\_bit

LCD\_D7 as sbit at RB4\_bit

LCD\_RS\_Direction as sbit at TRISB5\_bit

LCD\_EN\_Direction as sbit at TRISB6\_bit

LCD\_D4\_Direction as sbit at TRISB1\_bit

LCD\_D5\_Direction as sbit at TRISB2\_bit

LCD\_D6\_Direction as sbit at TRISB3\_bit

LCD\_D7\_Direction as sbit at TRISB4\_bit

' Software I2C connections

 dim Soft\_I2C\_Scl as sbit at RC5\_bit Soft\_I2C\_Sda as sbit at RC6\_bit Soft\_I2C\_Scl\_Direction as sbit at TRISC5\_bit Soft\_I2C\_Sda\_Direction as sbit at TRISC6\_bit ' End Software I2C connections

 dim txt as string[10] txt1 as string [5] total as longword total2 as longword rojo as longword azul as longword verde as longword cnt as longword tot as word

 dim min as byte hora as byte count as word dim seconds, minutes, hours, \_day, \_date, \_month, year as byte ' Global date/time variables

```
'-------------------- Interrupt
sub procedure interrupt ' Interrupt Settings
if(INTCON.INTF = 1) then ' Test RB0/INT interrupt flag
  cnt = cnt + 1 \cdot \cdot Count interrupts on RB0/INT pin
    if PORTC.4 = 1 then 'SQW pin
     INTCON = 0x90 ' GIE, INTE on and ITNF down
     end if
  end if
```
end sub

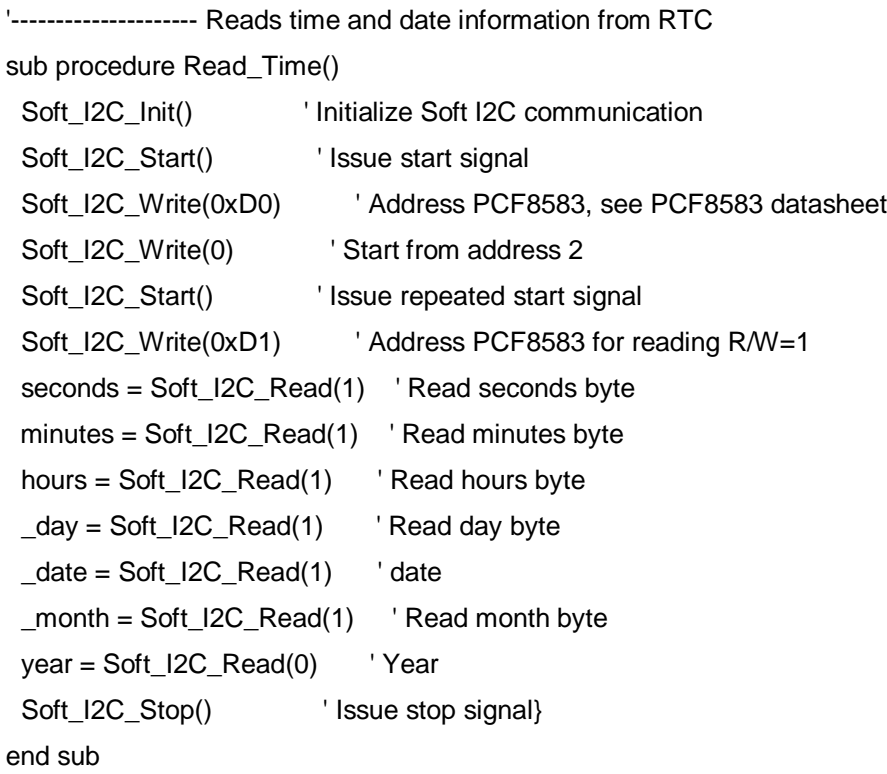

```
'-------------------- Formats date and time
sub procedure Transform Time()
 seconds = ((seconds and 0xF0) >> 4)*10 + (seconds and 0x0F) 'Transform secondsminutes = ((minutes and 0xF0) >> 4)*10 + (minutes and 0x0F) 'Transform months
 hours = ((hours and 0x10) >> 4)*10 + (hours and 0x0F) 'Transform hours
 year = ((year and 0xF0) >> 4)*10 + (year and 0x0F) 'Transform year
 \Deltadate = ((\Deltadate and 0x30) >> 4)*10 + (\Deltadate and 0x0F) 'Transform date
 _month = ((\text{month and 0x10}) >> 4)^*10 + (\text{month and 0x0F}) 'Transform month
end sub
```

```
'-------------------- Output values to Lcd
sub procedure Display_Time()
  Lcd_Cmd(_LCD_CLEAR) ' Clear Lcd display
```

```
 Lcd_Chr(1,8,"/")
  Lcd_Chr(1,11,"/")
  Lcd_Chr(2,8,":")
  Lcd_Chr(2,11,":")
 Lcd_Chr(1, 6, (\underline{\hspace{0.2cm}}\text{date}\hspace{0.2cm}/\hspace{0.2cm}10)+48) 'Print tens digit of day variable
 Lcd_Chr(1, 7, (_date mod 10) +48) ' Print oness digit of day variable
 Lcd_Chr(1, 9, (\text{month} / 10) + 48) 'Print tens digit of month variable
 Lcd_Chr(1,10, (_month mod 10) + 48) ' Print oness digit of month variable
 Lcd_Chr(1, 12, (year / 10) +48) ' Print tens digit of year variable
 Lcd_Chr(1, 13, (year mod 10) + 48) ' Print oness digit of year variable
 Lcd_Chr(2, 6, (hours / 10) +48) ' Print tens digit of hours variable
 Lcd_Chr(2, 7, (hours mod 10) +48) ' Print oness digit of hours variable
 Lcd_Chr(2, 9, (minutes / 10) + 48) ' Print tens digit of minutes variable
 Lcd_Chr(2,10, (minutes mod 10) + 48) ' Print oness digit of minutes variable
 Lcd_Chr(2,12, (seconds / 10) + 48) \prime Print tens digit of seconds variable
 Lcd_Chr(2,13, (seconds mod 10) + 48) ' Print oness digit of seconds variable
  delay_ms (100)
end sub
```
main:

' Main program  $PORTA = 0xFF$  $PORTB = 0xFF$  $PORTC = 0xFF$  ANSEL = 0 ' Configure AN pins as digital I/O  $ANSELH = 0$  TRISA = %000001 TRISB = %10000001 TRISC = %11111001 OPTION\_REG.INTEDG = 0 ' Interrupt on RB0/INT pin is edge triggered,  $INTCON.INTE = 1$ 

setting it on low edge

 $INTCON.GIE = 0$  ' Set GIE, INTE

 $PORTA.4 = 1$  $PORTA.2 = 1$  $PORTA.3 = 0$ 

While true

 Lcd\_Init() ' Initialize Lcd Lcd\_Cmd(\_LCD\_CURSOR\_OFF) ' Cursor off Lcd\_Cmd(\_LCD\_CLEAR) txt1 = "Enter" Lcd\_Out (1, 5, txt1) delay\_ms(800) Lcd\_Chr(2,5,"1") delay\_ms(800)

If PORTC.1 = 0 then 'Desplegar lectura por segundo

'Leer

 Gosub Primero  $INTCON = 0x90$  Gosub Uno Gosub Segundo

```
INTCON = 0x90 Gosub Dos
 Gosub Tercero
INTCON = 0x90 Gosub Tres
```
'Desplegar

```
 Lcd_Cmd(_LCD_CLEAR)
```

```
 if (total < 10000) then
 tot = total div 10
  Lcd_Chr (2, 16, 110)
 else
 tot = total div 10000 Lcd_Chr (2, 16, 228)
```
#### end if

 WordtoStr (tot, txt1) 'Despliega total Lcd\_Out (2, 9, "T:") Lcd\_Out (2, 11, txt1)

#### 'Despliega porcentaje rojo

```
tot = rojo div total WordtoStr (tot, txt1)
 Lcd_Out (1, 1, "R:")
 Lcd_Out (1, 3, txt1)
 Lcd_Out (1, 8, "%")
```
#### 'Despliega porcentaje azul

```
tot = azul div total
 WordtoStr (tot, txt1)
 Lcd_Out (2, 1, "B:")
 Lcd_Out (2, 3, txt1)
 Lcd_Out (2, 8, "%")
```
#### 'Despliega porcentaje verde

 tot = verde div total WordtoStr (tot, txt1) Lcd\_Out (1, 9, "G:") Lcd\_Out (1, 11, txt1) Lcd\_Out (1, 16, "%")  $\text{tot} = 0$ delay\_ms (800)

#### end if

```
 Lcd_Chr(2,6,"2")
  delay_ms (800)
If PORTC.2 = 0 then
 count = 0total2 = 0 Read_Time()
 \_\day = 0 min = minutes
 hora = hours
  do
     count = count + 1 Gosub Primero
     INTCON = 0x90 Gosub Uno
      Gosub Segundo
     INTCON = 0x90 Gosub Dos
      Gosub Tercero
     INTCON = 0x90 Gosub Tres
     total2 = (total \ div 10) + total2total2 = total2 div 1000
     If count >= 6000 then
       Read_Time()
```

```
If hours = hora then
          If minutes = min then
            \dotsday = 1
           end if
          end if
        end if
    loop until _day = 1
  end if
  Lcd_Chr(2,7,"3")
  delay_ms(800)
 If PORTC.3 = 0 then
    Lcd_Cmd(_LCD_CLEAR)
    LongwordtoStr (total2,txt)
    Lcd_Out (1, 4, txt)
    Lcd_Chr (1, 15, 228)
    delay_ms (2000)
  end if
  do
  Read_Time()
  Transform_Time()
  Display_Time()
  loop until PORTC.0 = 0
wend
Primero:
PORTA.0 = 0 'Para rojo
   PORTA.1 = 0while PORTC.4 = 0 wend
return
Uno:
   PORTA.4 = 1
```

```
 rojo = cnt*1016 '*5 porque out está al 20%
      cnt = 0PORTA.4 = 0return
     Segundo:
     PORTA.0 = 0 'Para azul
        PORTA.1 = 1while PORTC.4 = 0 wend
     return
     Dos:
       PORTA.4 = 1azul = \text{cnt*}2895cnt = 0PORTA.4 = 0return
     Tercero:
     PORTA.0 = 1 'Para verde
        PORTA.1 = 1while PORTC.4 = 0 wend
     return
     Tres:
       PORTA.4 = 1verde = cnt*2424cnt = 0PORTA.4 = 0 total = (rojo + azul + verde) div 100 'suma de (nanomoles * 10) de R, G y B para 
total
     return
     end.
```
Una última consideración es necesaria antes de programar el microcontrolador, y es revisar que el pin RE3 (MCLR) esté configurado con su función de reiniciador del microcontrolador, puesto que si se programa con función de entrada/salida, al querer programarlo nuevamente, no será reconocido por el software programador.

# **4. PRUEBAS Y RESULTADOS**

### **4.1. Lecturas logradas con el sensor TCS3200**

Las lecturas conseguidas con el sensor de luz estuvieron dentro de las capacidades del microcontrolador. Debido a que los valores de frecuencia están directamente afectados por una constante, los valores obtenidos de densidad de flujo de fotones son, prácticamente, un múltiplo de la frecuencia.

En cuanto al funcionamiento del hardware, si se utiliza el módulo que incluye cuatro *leds* blancos, solamente es necesario tomar en cuenta que se debe eliminar la fuente de luz de dichos *leds*; ya sea eliminándolos o bloqueando la luz que pueda incidir en el sensor propiamente dicho.

A continuación se muestra la imagen de una lectura de prueba realizada y la forma de interpretar la información desplegada en la pantalla:

Tabla VII. **Interpretación lectura TCS3200**

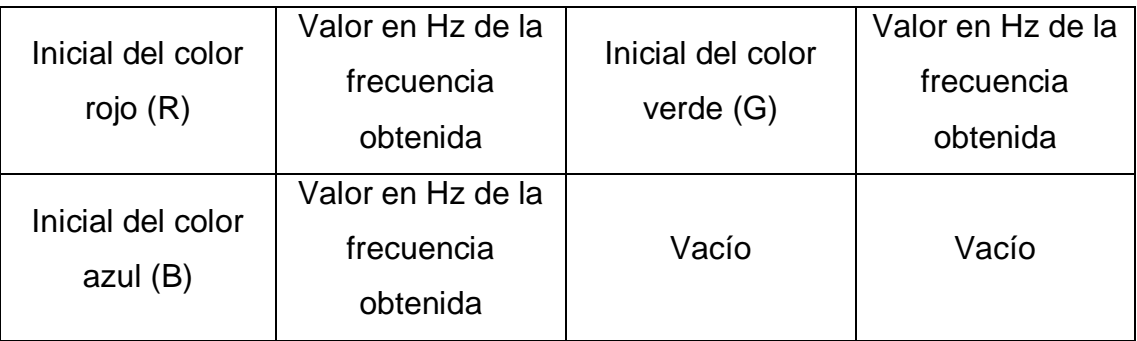

Fuente: elaboración propia.

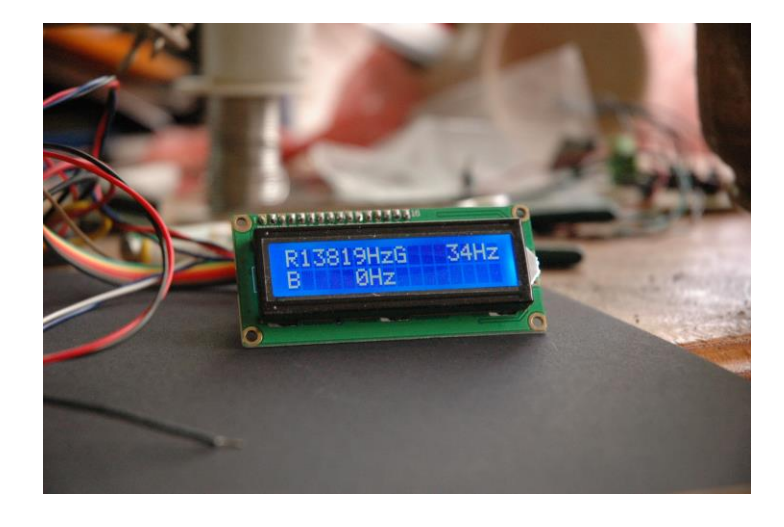

### Figura 12. **Despliegue de información de TCS3200**

Fuente: medidor de calidad de iluminación para crecimiento vegetal, pruebas en domicilio particular.

### **4.2. Resultados obtenidos con el sensor DS1307**

La experimentación con el RTC DS1307 dio resultados satisfactorios. Se comprobó que la comunicación I2C es efectiva y que el circuito integrado es capaz de guardar los valores de hora, fecha y día de la semana durante largos períodos de tiempo, siempre y cuando tenga una batería de respaldo conectada en el pin " $V_{bat}$ ".

Luego de utilizar la placa de la figura 5, se vio la necesidad de integrar el circuito del reloj en tiempo real a la placa final; esto debido a que los cables con conectores tienden a producir falsos contactos; por lo que el funcionamiento del DS1307 no es óptimo. Así también, demasiados cables alrededor de la placa principal donde se aloja el microcontrolador, resultan un estorbo más que una ayuda.

### Figura 13. **Despliegue de información de DS1307**

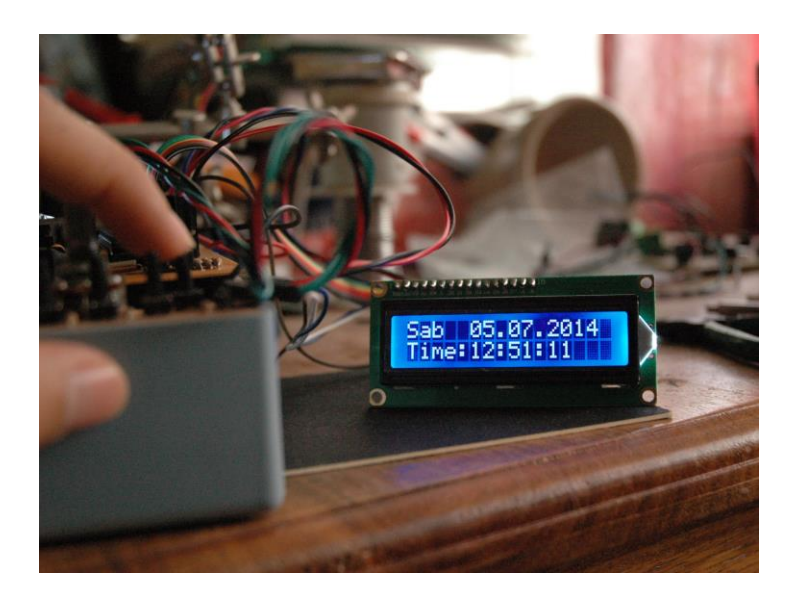

Fuente: medidor de calidad de iluminación para crecimiento vegetal, pruebas en domicilio particular.

### **4.3. Resultados de funcionamiento en conjunto**

El funcionamiento logrado al unir el DS1307 y el TCS3200 fue bastante bueno. La señal SQWE que proporciona el reloj en tiempo real, fue tomada a través del pin RC4 en el diseño final, ya que presentaba mayor orden y viabilidad para el circuito impreso. Dicha señal resultó crucial durante las lecturas de PAR, debido a que en los equipos comerciales, lo normal es que se despliegue la densidad de flujo de fotones por segundo.

Además, también se utilizaron los valores de minutos, horas y días para poder controlar las lecturas realizadas durante 24 horas y así poder ofrecer también una lectura de PAR diaria. A pesar de las cantidades tan grandes que se suman durante 24 horas de radiación, los valores siempre estuvieron dentro de los márgenes manejables por el microcontrolador.

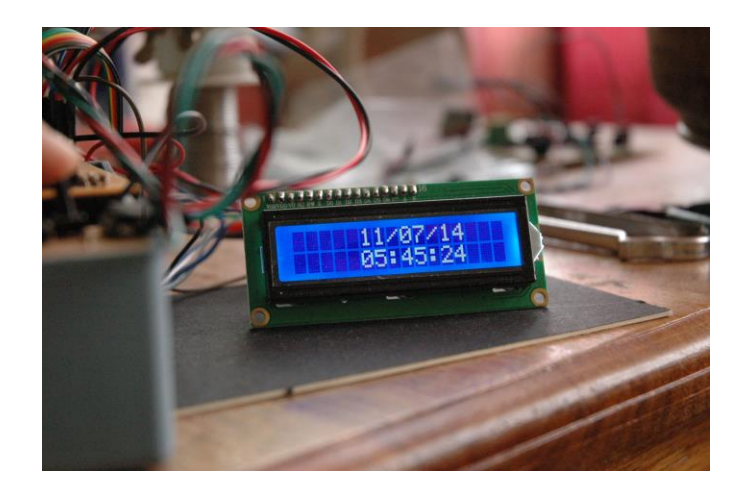

Figura 14. **Despliegue de fecha y hora**

Fuente: medidor de calidad de iluminación para crecimiento vegetal, pruebas en domicilio particular.

Figura 15. **Despliegue de PAR instantánea**

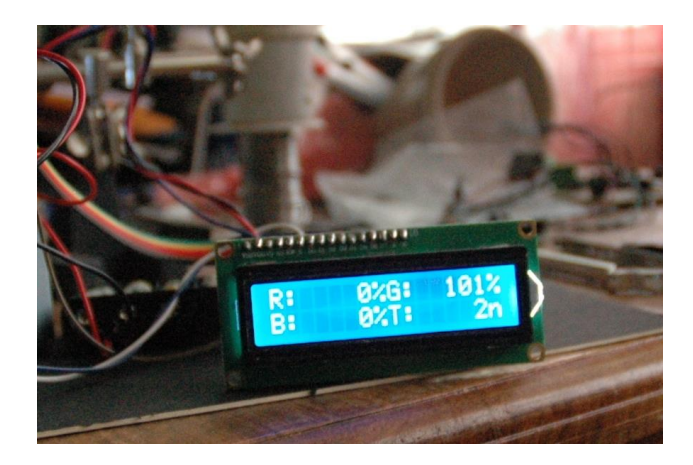

Fuente: medidor de calidad de iluminación para crecimiento vegetal, pruebas en domicilio particular.

### **4.4. Resultados finales**

Durante la experimentación con la herramienta en su diseño final, fue notoria la necesidad de hacer que dicha herramienta fuese portátil, por lo que se añadió un portabaterías de cuatro baterías AAA, todas en serie, lo cual proporcionó un voltaje de 5.22 Vcc (5.04 Vcc con carga máxima) y debido a que la corriente máxima demandada por el circuito no superó los 11 mA durante las pruebas, no hubo problemas con dichas baterías.

Respecto de la programación, debido a que el programa ocupó todo el espacio de memoria del microcontrolador, no fue posible hacer una interfaz muy amigable con el usuario. Entonces, en el momento en que se enciende el dispositivo, aparece la palabra "Enter" en la pantalla, lo que da la posibilidad de elegir entre tres opciones: la primera es la lectura de PAR por segundo; la segunda es la medición de PAR diaria y por último, la tercera opción es la de desplegar la última lectura de PAR diaria realizada. Cada opción cuenta con su propio botón. Es necesario mencionar que durante la medición de PAR diaria, la pantalla queda como se muestra en la figura 16, hasta que termina la medición.

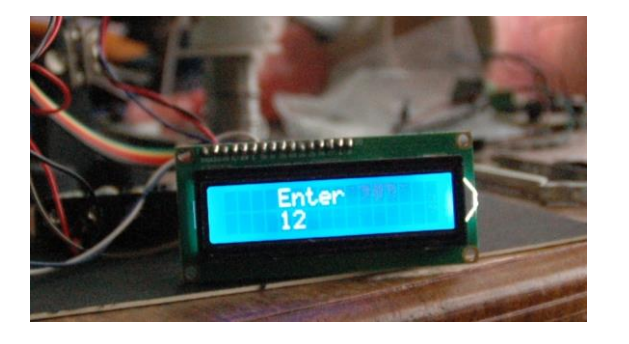

Figura 16. **Despliegue durante medición de PAR diaria**

Fuente: medidor de calidad de iluminación para crecimiento vegetal, pruebas en domicilio particular.

Si ninguna de las tres opciones arriba mencionadas es seleccionada, se despliega automáticamente la fecha y hora actual. Un cuarto botón sirve para salir del ciclo de despliegue de fecha y hora para poder escoger cualquiera de las tres opciones de medición de PAR. Aparte, un quinto botón únicamente sirve para encender la luz de fondo de la pantalla LCD.

Figura 17. **Vista final del medidor**

Fuente: medidor de calidad de iluminación para crecimiento vegetal, pruebas en domicilio particular.

A continuación se presentan una tabla y una gráfica de datos recolectados durante 13 horas de luz solar; los datos se tomaron a intervalos de una hora. Se puede apreciar en ellas que el ángulo de incidencia de la luz sobre el sensor tiene repercusiones directas sobre la medición de PAR. En este caso, el sensor estuvo en una posición horizontal, paralela al suelo, todo el tiempo. Las mediciones realizadas desde las 10:00 a las 13:00 horas, fueron desplegadas por el dispositivo como "1μ", debido a que solo se mostró un máximo de 3 dígitos por escala; esta es la razón de que aparezcan en la tabla redondeadas a 1000.

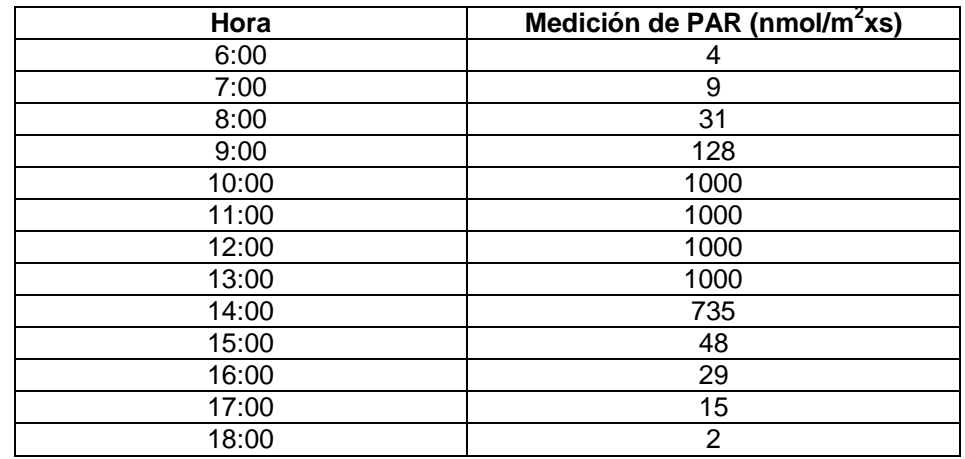

### Tabla VIII. **Medidas de PAR a intervalos de una hora**

Fuente: elaboración propia.

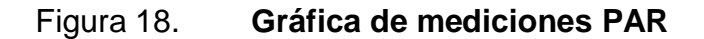

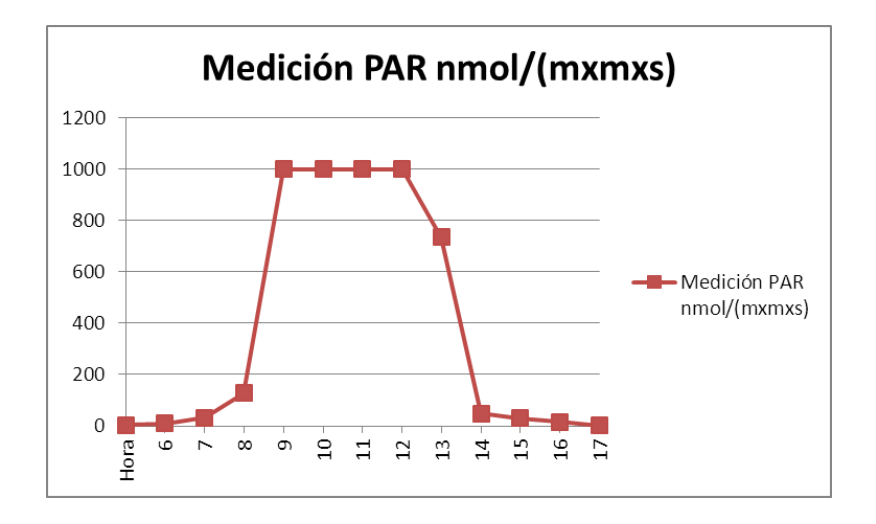

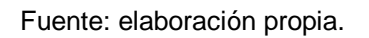
# **CONCLUSIONES**

- 1. Se pudo observar el interés que ha existido en otros países sobre el tema de medición de calidad de iluminación para crecimiento vegetal.
- 2. La forma en que la energía lumínica, no solo su intensidad sino también su espectro de colores, afecta el desarrollo de las plantas.
- 3. Es evidente la necesidad de conocer el procesamiento que se debe dar a las señales proporcionadas por los dispositivos electrónicos, para obtener los valores que describen el comportamiento del fenómeno natural, que es la calidad de iluminación para el crecimiento vegetal.
- 4. Es importante comprender el funcionamiento teórico de los dispositivos, antes de continuar con el estudio práctico de los mismos.
- 5. Durante la implementación final del diseño, fue notoria la necesidad de que la herramienta tenga un tamaño compacto y que pueda ser accionada con baterías para hacerla portátil y cómoda de utilizar.

# **RECOMENDACIONES**

- 1. Continuar la investigación sobre las distintas tecnologías disponibles para la medición de calidad de iluminación para crecimiento vegetal.
- 2. Investigar la factibilidad de añadir un receptor infrarrojo para estudiar la medida en que esta parte del espectro electromagnético afecta a las plantas en su crecimiento.
- 3. Tomar en cuenta la calibración del medidor propuesto en este trabajo de graduación.
- 4. Es importante el uso de microcontroladores de mayores capacidades si se desea utilizar otros sensores, o para proporcionar una mejor interfaz con el usuario.
- 5. Investigar sobre las diferentes opciones de encapsulamiento para el medidor de calidad de iluminación para crecimiento vegetal, tomando en cuenta las condiciones ambientales a las que será sometido.

# **BIBLIOGRAFÍA**

- 1. AASLYNG, Jesper M.; ROSENQVIST, Eva; HØGH-SCHMIDT Kristian. A sensor for microclimatic measurement of photosynthetically active radiation in a plant canopy*. Agricultural and forest meteorology*. Dinamarca: ELSEVIER, 1999. 238 p. ISSN: 0168- 1923, Vol. 96, Núm. 4.
- 2. BARRADAS, Víctor L.; TAPIA VARGAS, Luis Mario; NICOLAS NICOLAS, Emilio; TORRECILLAS MELENDRERAS, Arturo; ALARCON CABAÑERO, Juan José. Prototipo de sensor cuántico UIC-01 para mediciones de radiación fotosintéticamente activa en el dosel vegetal. *Revista Terra Latinoamericana* México: Órgano de difusión científica de la Sociedad Mexicana de la Ciencia del Suelo, A.C., 2006. 298 p. ISSN: 0187-5779, Vol. 24, Núm. 2.
- 3. \_\_\_\_\_\_\_\_\_\_. *Prototipo de medidor cuántico para medición de la radiación fotosintéticamente activa en doseles vegetales*. México: Prometeo Editores, 2006. 22 p. ISBN: 968-800-685-8.
- 4. COLOMBO, Elisa; O'DONELL, Beatriz; KIRSCHBAUM, Carlos. *Iluminación eficaz, calidad y factores humanos*. Argentina: Editorial de la Universidad Tecnológica Nacional, 2006. 24 p. ISBN 978- 950-42-007-2.
- 5. DENEGRI, María José; RIGHINI, Raúl; GROSSI GALLEGOS, Hugo. Estudio comparativo del comportamiento de un sensor PAR

desarrollado por CNEA. *Avances en energías renovables y medio ambiente*. Argentina: INENCO, 2009. 40 p. ISSN: 0329-5184, Vol. 13.

- 6. FEDERER, C. Anthony; TANNER, Champ Bean. Sensors for measuring light available for photosynthesis. *Ecology*. Estados Unidos de Norteamérica: Esa Publications, 1966. 692 p. ISSN: 0012-9658, Vol. 47, Núm. 4.
- 7. McCREE, Keith J. Test of current definitions of photosynthetically active radiation against photosynthesis in crop plant*. Agricultural Meteorology*. Estados Unidos de Norteamérica: ELSEVIER, 1972. 496 p. ISSN: 0168-1923, Vol. 10.
- 8. McPHERSON, Hugh Grant. Photocell-filter combination for measuring photosynthetically active radiation. *Agricultural Meteorology*. Australia: ELSEVIER, 1969. 397 p. ISSN: 0168-1923, Vol. 6, Núm. 5.
- 9. RIGHINI, Raúl; GROSSI GALLEGOS, Hugo; BOLZI, Claudio Gustavo; MARTINEZ BOGADO, Mónica Gladys; TAMASI, Mariana Julia Luisa. Comportamiento de un radiómetro PAR fabricado por CNEA respecto a un radiómetro PAR comercial Kipp & Zonen. *Avances en energías renovables y medio ambiente*. Argentina: INENCO, 2009. 11 p. ISSN: 0329-5184, Vol. 13.
- 10. SEDRA, Adel S; SMITH, Kenneth C. *Circuitos microelectrónicos*. 5a ed. México: McGraw-Hill Interamericana, 2006. 1283 p. ISBN 10: 970- 10-5472-5.
- 11. SALISBURY, Franck B; ROSS, Cleon W. *Fisiología vegetal.* México: Grupo Editorial Iberoamérica, 1994. 759 p. ISBN: 970-625-024-7.
- 12. TAIZ, Lincoln; ZEIGER, Eduardo. *Fisiología vegetal*. 3a. ed. Brasil: Artmed Editora S. A., 2004. 719 p. ISBN 85-363-0291-7.

# **APÉNDICES**

# Apéndice 1. **Constantes utilizadas en la medición de PAR**

# **1. Constante de Planck**

Su símbolo es "h" y su valor igual a  $6,62606890x10^{-34}$  J.s. y como lo denotan sus dimensionales, es una medida de energía por segundo.

# **2. Constante de la velocidad de la luz**

Su símbolo es "C" y su valor igual a  $299<sub>1</sub>792.458$  m/s. por ello, muchos autores la aproximan a  $3x10^8$  m/s.

# **3. Constante de Avogadro**

Su símbolo es "L" o "N<sub>A</sub>" y su valor igual a 6,02214179x10<sup>23</sup> mol<sup>-1</sup>.

# Apéndice 2. **Ecuación para conversión de frecuencia a μmol/(m<sup>2</sup> xs)**

Densidad de flujo de fotones = 
$$
\frac{Factor \text{ multiplicative} \times \text{Frec}}{100 \times R_e \times E \times N_A}
$$

Donde el factor multiplicativo es el que se muestra en la tabla IV; Frec es la frecuencia de salida del sensor TCS 3200; Re es la responsividad que se muestra en la tabla II; E es la energía de un fotón y  $N_A$  es la constante de Avogadro.

El número 100 que se observa es debido a la conversión de μW a W y de cm<sup>2</sup> a m<sup>2</sup> en el valor de R<sub>e</sub>.

Los valores de E varían de acuerdo con el color del filtro que se está usando y se obtienen con la ecuación siguiente:

$$
E = hC/\lambda
$$

Donde h es la constante de Planck, C es la velocidad de la luz y λ es la longitud de onda. En la tabla III se pueden observar las longitudes de onda utilizadas.

# Apéndice 3. **Código fuente para grabar valores iniciales en el RTC**

program tsisds1307

' Declarations section dim Soft\_I2C\_Scl as sbit at RC5\_bit Soft\_I2C\_Sda as sbit at RC6\_bit Soft\_I2C\_Scl\_Direction as sbit at TRISC5\_bit Soft\_I2C\_Sda\_Direction as sbit at TRISC6\_bit

main:

' Main program  $TRISC = 0$  Delay\_ms(1000) Soft\_I2C\_Init() ' Initialize Soft\_I2C\_Start() ' Issue start signal Soft\_I2C\_Write(0xD0) ' Address DS1307, see DS1307 datasheet Soft\_I2C\_Write(0) ' Start from address 0 (configuration memory location) Soft\_I2C\_Write(0x80) ' Write 0x80 to configuration memory location (pause counter...)

```
 Soft_I2C_Write(0x30) ' Write 0x30 to minutes memory location
 Soft_I2C_Write(0x15) ' Write 0x15 to hours memory location
 Soft_I2C_Write(0x02) ' Write 0x02 to day memory location
 Soft_I2C_Write(0x26) ' Write 0x26 to date memory location
 Soft_I2C_Write(0x05) ' Write 0x05 to month memory location
 Soft_I2C_Write(0x14) ' Write 0x14 to year memory location
 Soft_I2C_Write(0x10) ' Write to SQWE byte
 Soft_I2C_Stop() ' Issue stop signal
```

```
 Soft_I2C_Start() ' Issue start signal
  Soft_I2C_Write(0xD0) ' Address DS1307
 Soft_I2C_Write(0) 'Start from address 0
  Soft_I2C_Write(0x00) ' Write 0 to configuration memory location (enable counting)
 Soft_I2C_Stop() ' Issue stop signal
end.
```
# **ANEXOS**

# Anexo 1. **Hoja de datos de TCS 3200**

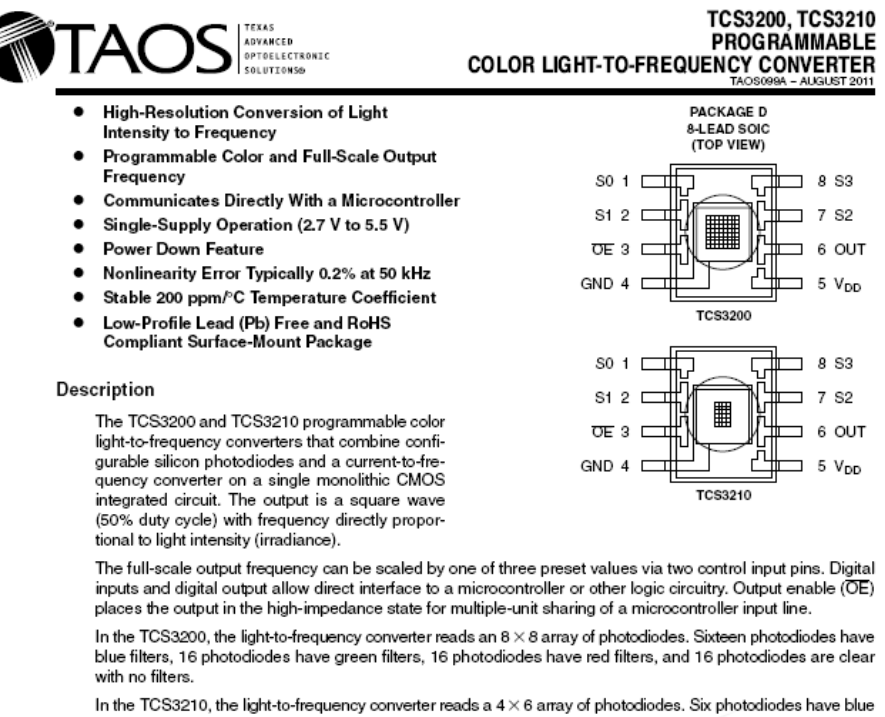

filters, 6 photodiodes have green filters, 6 photodiodes have red filters, and 6 photodiodes are clear with no filters.

The four types (colors) of photodiodes are interdigitated to minimize the effect of non-uniformity of incident irradiance. All photodiodes of the same color are connected in parallel. Pins S2 and S3 are used to select which group of photodiodes (red, green, blue, clear) are active. Photodiodes are 110  $\mu$ m  $\times$  110  $\mu$ m in size and are on 134-um centers.

**Functional Block Diagram** 

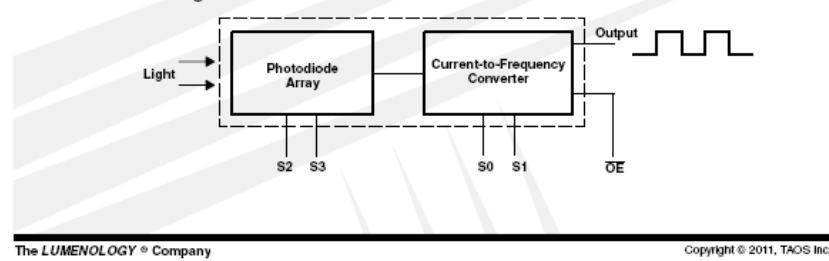

Texas Advanced Optoelectronic Solutions Inc. 1001 Klein Road . Suite 300 . Plano, TX 75074 . (972) 673-0759 www.taosinc.com

 $\overline{\phantom{a}}$ 

# TCS3200, TCS3210<br>PROGRAMMABLE<br>COLOR LIGHT-TO-FREQUENCY CONVERTER<br>MOS688A - AUGUST2011

## **Terminal Functions**

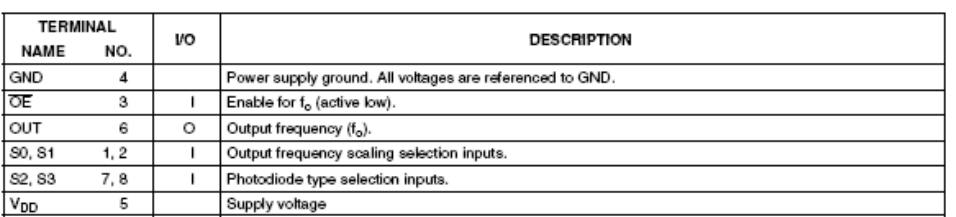

#### Table 1. Selectable Options

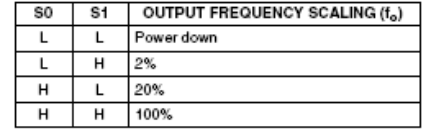

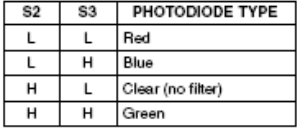

## **Available Options**

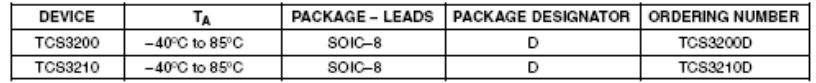

Copyright © 2011, TAOS Inc.

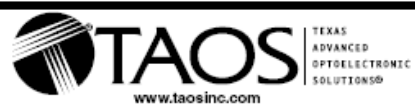

The LUMENOLOGY ® Company

## TCS3200, TCS3210 PROGRAMMABLE **COLOR LIGHT-TO-FREQUENCY CONVERTER**

#### Absolute Maximum Ratings over operating free-air temperature range (unless otherwise noted)t

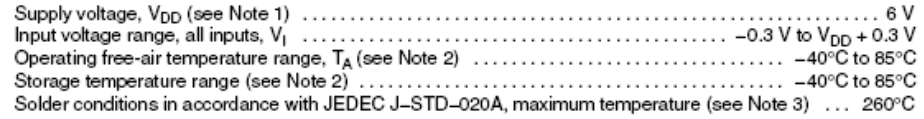

t Stresses beyond those listed under "absolute maximum ratings" may cause permanent damage to the device. These are stress ratings only, and functional operation of the device at these or any other conditions beyond those indicated under "recommended operating conditions" is not implied. Exposure to absolute-maximum-rated conditions for extended periods may affect device reliability.

NOTES: 1. All voltage values are with respect to GND.<br>2. Long-term storage or operation above 70ºC could cause package yellowing that will lower the sensitivity to wavelengths < 500nm.<br>3. The device may be hand soldered p the solder iron and the device lead. The maximum time heat should be applied to the device is 5 seconds.

#### Recommended Operating Conditions

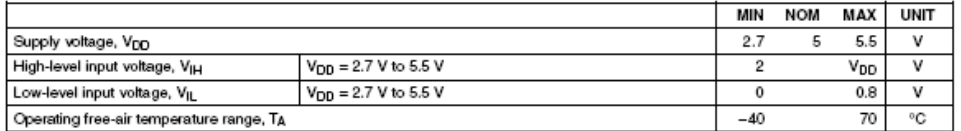

## Electrical Characteristics at  $T_A = 25^{\circ}\text{C}$ ,  $V_{DD} = 5 \text{ V}$  (unless otherwise noted)

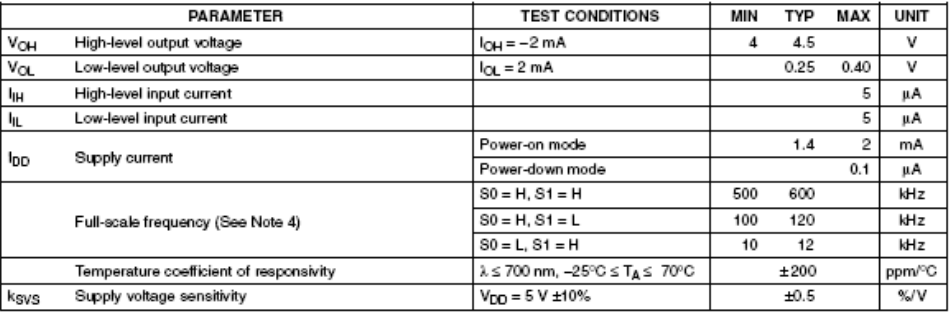

NOTE 4: Full-scale frequency is the maximum operating frequency of the device without saturation.

The LUMENOLOGY ® Company

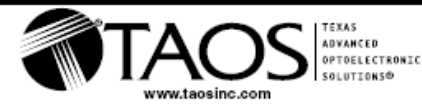

Copyright @ 2011, TAOS Inc.

## TCS3200, TCS3210 **PROGRAMMABLE** COLOR LIGHT-TO-FREQUENCY CONVERTER

Operating Characteristics at  $V_{DD} = 5$  V,  $T_A = 25^{\circ}C$ , S0 = H, S1 = H (unless otherwise noted) (See Notes 5, 6, 7, and 8). Values for TCS3200 (TCS3210) are below.

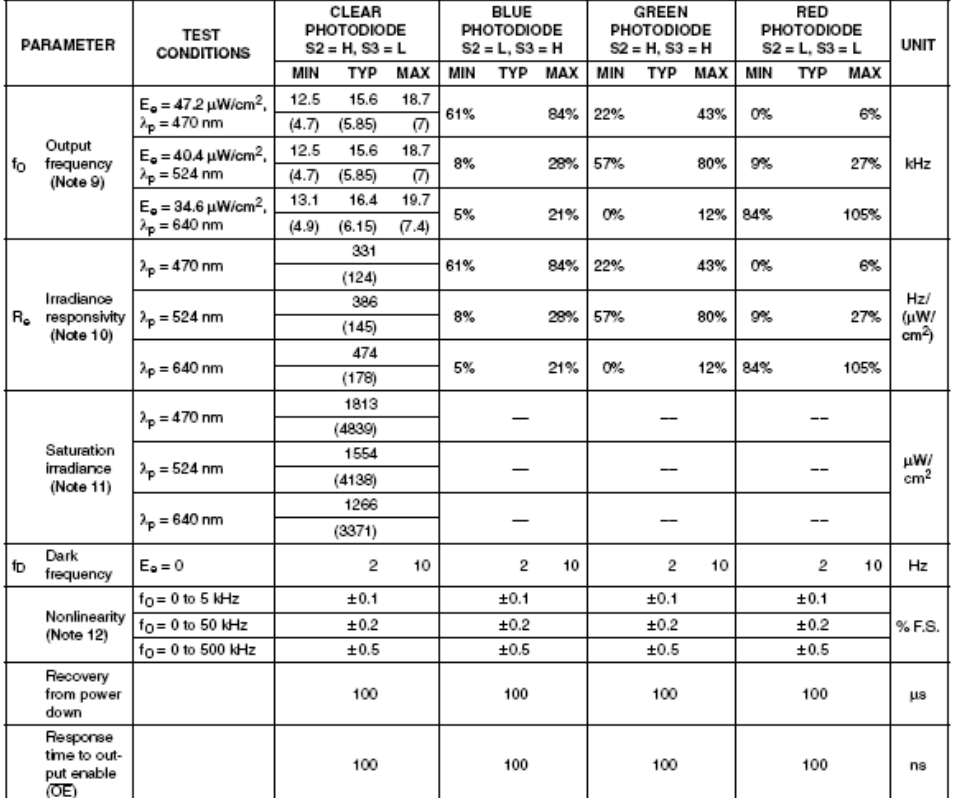

<u>1</u> (OE)<br>
NOTES: 5. Optical measurements are made using small-angle incident radiation from a light-emitting diode (LED) optical source.<br>
6. The 470 nm input irradiance is supplied by an InGaN light-emitting diode with

10. Irradiance responsivity R<sub>e</sub> is characterized over the range from zero to 5 kHz.<br>11. Saturation irradiance = (full-scale frequency)/(irradiance responsivity) for the Clear reference channel.

12. Nonlinearity is defined as the deviation of fo from a straight line between zero and full scale, expressed as a percent of full scale.

Copyright © 2011, TAOS Inc.

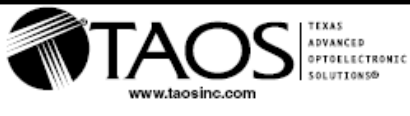

The LUMENOLOGY ® Company

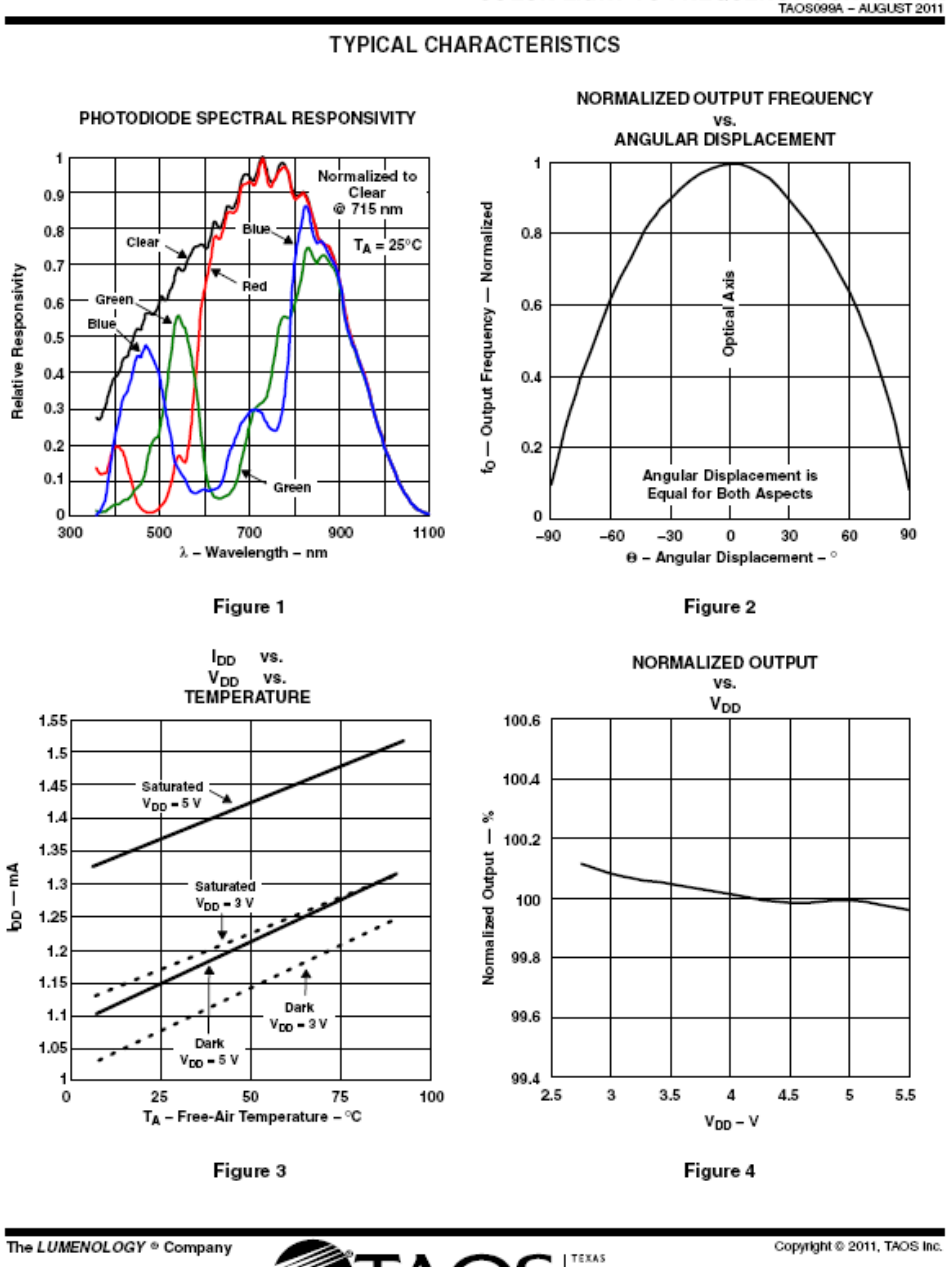

## TCS3200, TCS3210<br>PROGRAMMABLE **COLOR LIGHT-TO-FREQUENCY CONVERTER** TAOS099A - AUGUST 2011

TEXAS<br>ADVANCED<br>OPTOELECTRONIC<br>SOLUTIONS® www.taosinc.com

5

# TCS3200, TCS3210<br>PROGRAMMABLE<br>COLOR LIGHT-TO-FREQUENCY CONVERTER<br>MOS688A - AUGUST2011

### **TYPICAL CHARACTERISTICS**

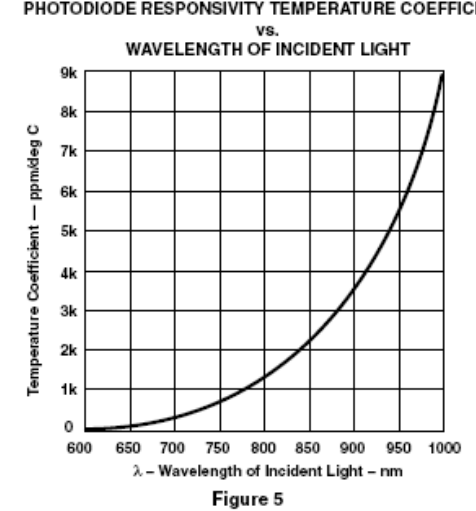

PHOTODIODE RESPONSIVITY TEMPERATURE COEFFICIENT

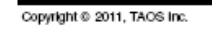

 $\boldsymbol{6}$ 

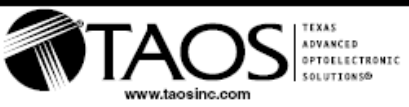

The LUMENOLOGY ® Company

#### **TCS3200, TCS3210 PROGRÁMMABLE COLOR LIGHT-TO-FREQUENCY CONVERTER** AUGUST 2011

#### **APPLICATION INFORMATION**

#### Power supply considerations

Power-supply lines must be decoupled by a 0.01-µF to 0.1-µF capacitor with short leads mounted close to the device package.

#### Input interface

A low-impedance electrical connection between the device OE pin and the device GND pin is required for improved noise immunity. All input pins must be either driven by a logic signal or connected to VDD or GND they should not be left unconnected (floating).

#### Output interface

The output of the device is designed to drive a standard TTL or CMOS logic input over short distances. If lines greater than 12 inches are used on the output, a buffer or line driver is recommended.

A high state on Output Enable (OE) places the output in a high-impedance state for multiple-unit sharing of a microcontroller input line.

#### Power down

Powering down the sensor using S0/S1 (L/L) will cause the output to be held in a high-impedance state. This is similar to the behavior of the output enable pin, however powering down the sensor saves significantly more power than disabling the sensor with the output enable pin.

#### Photodiode type (color) selection

The type of photodiode (blue, green, red, or clear) used by the device is controlled by two logic inputs, S2 and S3 (see Table 1).

#### Output frequency scaling

Output-frequency scaling is controlled by two logic inputs, S0 and S1. The internal light-to-frequency converter generates a fixed-pulsewidth pulse train. Scaling is accomplished by internally connecting the pulse-train output of the converter to a series of frequency dividers. Divided outputs are 50%-duty cycle square waves with relative frequency values of 100%, 20%, and 2%. Because division of the output frequency is accomplished by counting pulses of the principal internal frequency, the final-output period represents an average of the multiple periods of the principle frequency.

The output-scaling counter registers are cleared upon the next pulse of the principal frequency after any transition of the S0, S1, S2, S3, and OE lines. The output goes high upon the next subsequent pulse of the principal frequency, beginning a new valid period. This minimizes the time delay between a change on the input lines and the resulting new output period. The response time to an input programming change or to an irradiance step change is one period of new frequency plus 1 µs. The scaled output changes both the full-scale frequency and the dark frequency by the selected scale factor.

The frequency-scaling function allows the output range to be optimized for a variety of measurement techniques. The scaled-down outputs may be used where only a slower frequency counter is available, such as low-cost microcontroller, or where period measurement techniques are used.

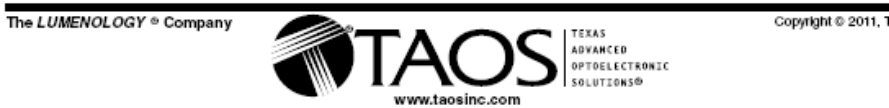

**AOS** Inc

#### **TCS3200, TCS3210 PROGRAMMABLE COLOR LIGHT-TO-FREQUENCY CONVERTER**

#### **APPLICATION INFORMATION**

#### Measuring the frequency

The choice of interface and measurement technique depends on the desired resolution and data acquisition rate. For maximum data-acquisition rate, period-measurement techniques are used.

Output data can be collected at a rate of twice the output frequency or one data point every microsecond for full-scale output. Period measurement requires the use of a fast reference clock with available resolution directly related to reference clock rate. Output scaling can be used to increase the resolution for a given clock rate or to maximize resolution as the light input changes. Period measurement is used to measure rapidly varying light levels or to make a very fast measurement of a constant light source.

Maximum resolution and accuracy may be obtained using frequency-measurement, pulse-accumulation, or integration techniques. Frequency measurements provide the added benefit of averaging out random- or high-frequency variations (jitter) resulting from noise in the light signal. Resolution is limited mainly by available counter registers and allowable measurement time. Frequency measurement is well suited for slowly varying or constant light levels and for reading average light levels over short periods of time. Integration (the accumulation of pulses over a very long period of time) can be used to measure exposure, the amount of light present in an area over a given time period.

#### PCB Pad Layout

Suggested PCB pad layout guidelines for the D package are shown in Figure 6.

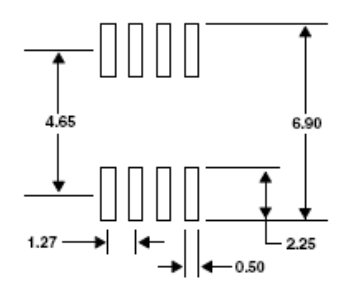

NOTES: A. All linear dimensions are in millimeters

This drawing is subject to change without notice.

Figure 6. Suggested D Package PCB Layout

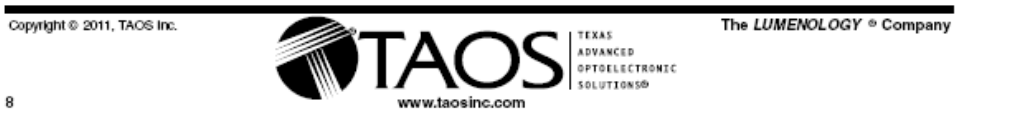

#### TCS3200, TCS3210 **PROGRAMMABLE COLOR LIGHT-TO-FREQUENCY CONVERTER** TAOS099A - AUGUST 2011

#### MECHANICAL INFORMATION

This SOIC package consists of an integrated circuit mounted on a lead frame and encapsulated with an electrically nonconductive clear plastic compound. The TCS3200 has an 8 × 8 array of photodiodes with a total size of 1 mm by 1 mm. The photodiodes are 110 um × 110 um in size and are positioned on 134 um centers.

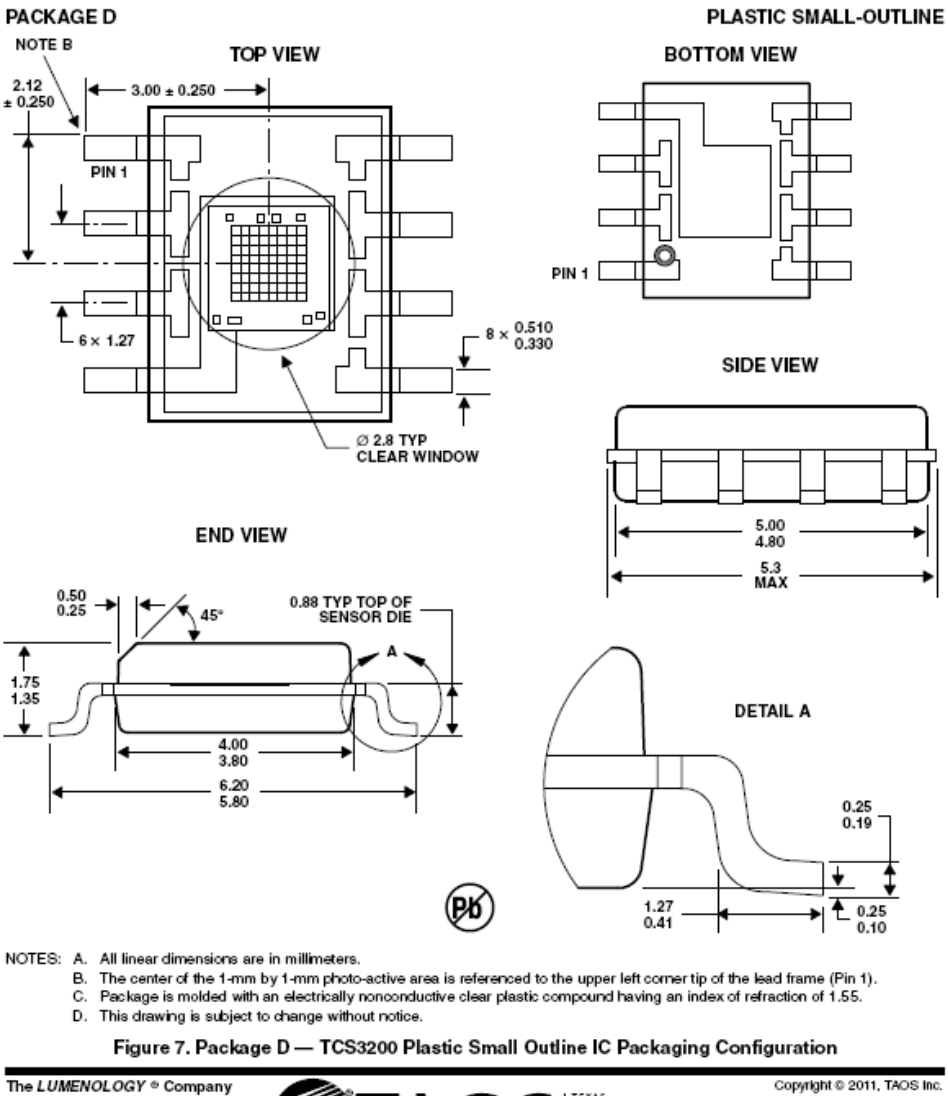

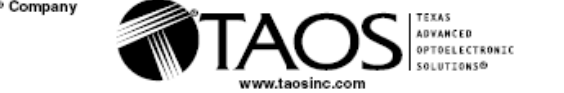

# TCS3200, TCS3210<br>PROGRAMMABLE COLOR LIGHT-TO-FREQUENCY CONVERTER

#### **MECHANICAL INFORMATION**

This SOIC package consists of an integrated circuit mounted on a lead frame and encapsulated with an electrically nonconductive clear plastic compound. The TCS3210 has a 4  $\times$  6 array of photodiodes with a total size of 0.54 mm by 0.8 mm. The photodiodes are 110 um  $\times$  110 um in size and are positioned on 134 um centers.

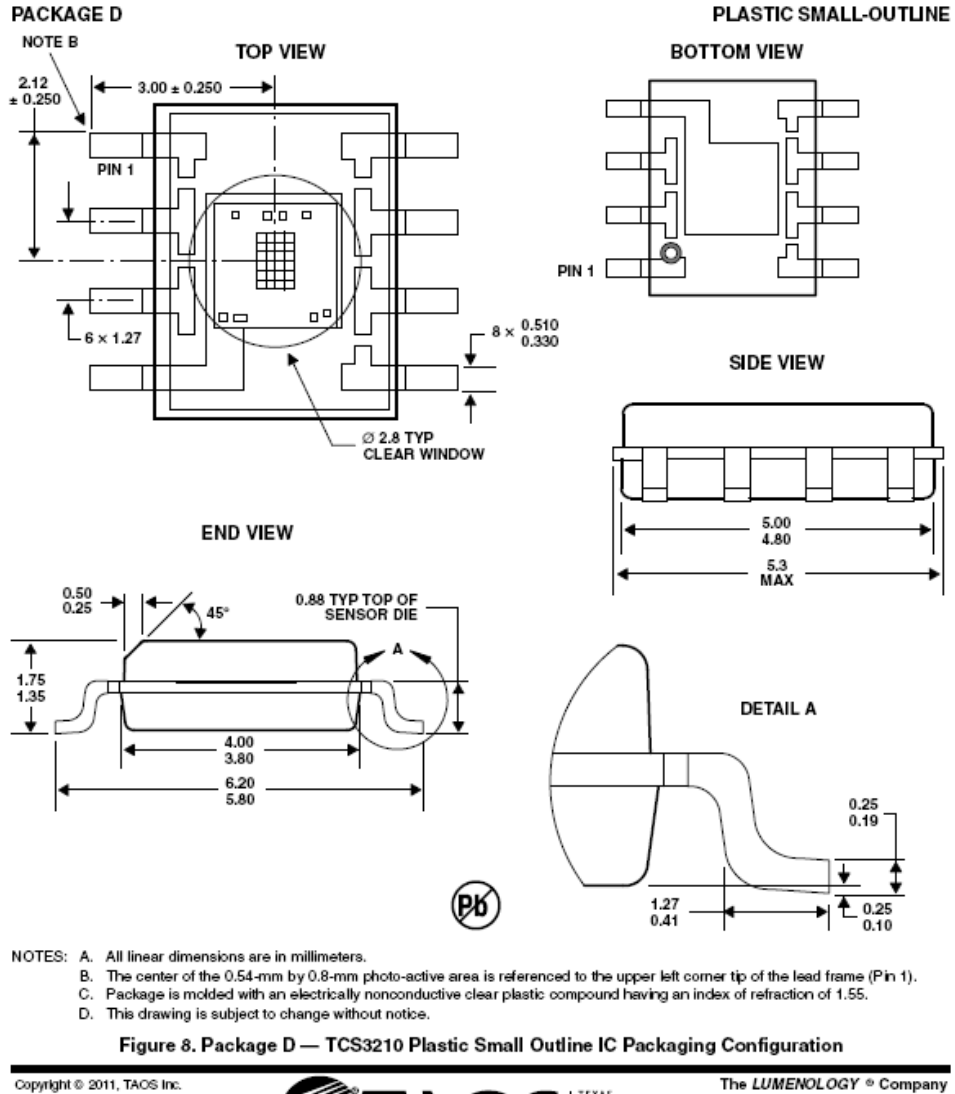

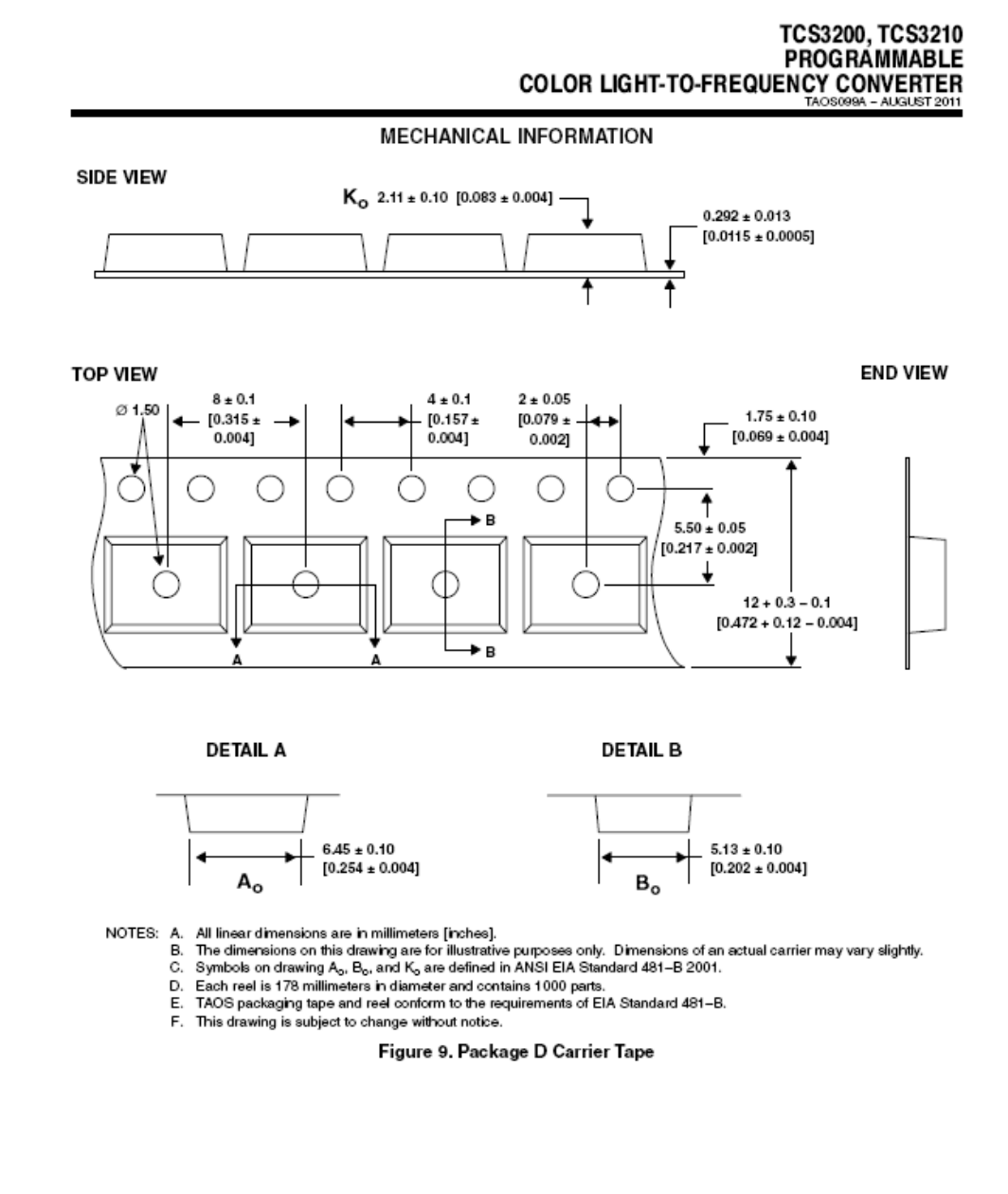

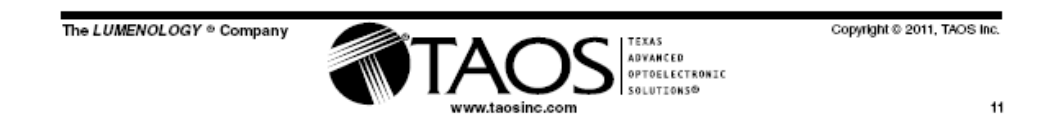

# TCS3200, TCS3210<br>PROGRAMMABLE COLOR LIGHT-TO-FREQUENCY CONVERTER

#### MANUFACTURING INFORMATION

The Plastic Small Outline IC package (D) has been tested and has demonstrated an ability to be reflow soldered<br>to a PCB substrate.

The solder reflow profile describes the expected maximum heat exposure of components during the solder reflow process of product on a PCB. Temperature is measured on top of component. The component should be limited to a maximum of three passes through this solder reflow profile.

| PARAMETER                                  | <b>REFERENCE</b>  | TCS32x0                 |
|--------------------------------------------|-------------------|-------------------------|
| Average temperature gradient in preheating |                   | $2.5^{\circ}$ C/sec     |
| Soak time                                  | t <sub>soak</sub> | 2 to 3 minutes          |
| Time above 217°C                           | t.                | Max 60 sec              |
| Time above 230°C                           | t2                | Max 50 sec              |
| Time above $T_{\text{peak}}$ – 10 °C       | ta                | Max 10 sec              |
| Peak temperature in reflow                 | T <sub>peak</sub> | 260° C (-0°C/+5°C)      |
| Temperature gradient in cooling            |                   | $Max - 5^{\circ}$ C/sec |

Table 2. TCS3200, TCS3210 Solder Reflow Profile

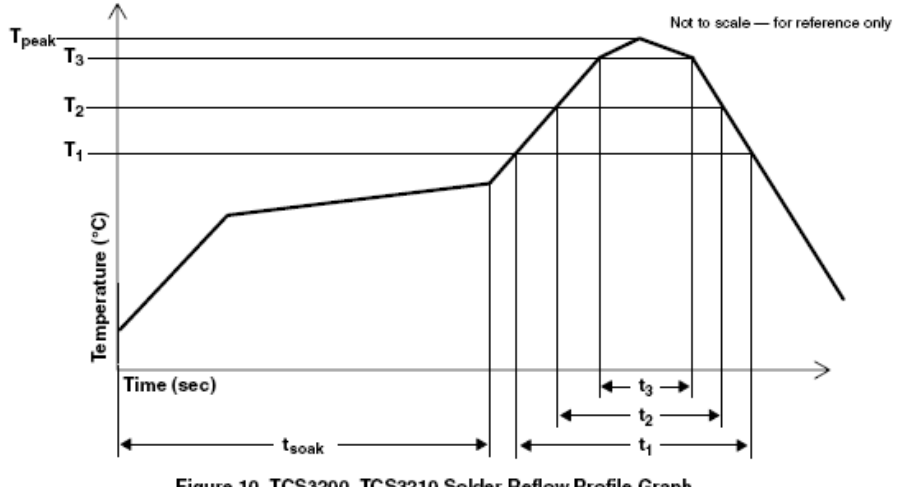

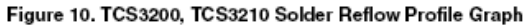

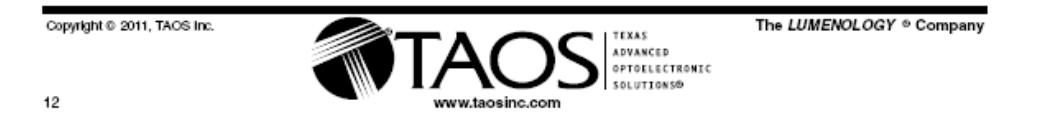

### TCS3200, TCS3210 **PROGRAMMABLE COLOR LIGHT-TO-FREQUENCY CONVERTER**

#### STORAGE INFORMATION

#### **Moisture Sensitivity**

Optical characteristics of the device can be adversely affected during the soldering process by the release and vaporization of moisture that has been previously absorbed into the package. To ensure the package contains the smallest amount of absorbed moisture possible, each device is baked prior to being dry packed for shipping. Devices are dry packed in a sealed aluminized envelope called a moisture-barrier bag with silica gel to protect them from ambient moisture during shipping, handling, and storage before use.

#### **Shelf Life**

The calculated shelf life of the device in an unopened moisture barrier bag is 12 months from the date code on the bag when stored under the following conditions:

Shelf Life: 12 months Ambient Temperature: < 40°C Relative Humidity: < 90%

Rebaking of the devices will be required if the devices exceed the 12 month shelf life or the Humidity Indicator Card shows that the devices were exposed to conditions beyond the allowable moisture region.

#### **Floor Life**

The D package has been assigned a moisture sensitivity level of MSL 5a. As a result, the floor life of devices removed from the moisture barrier bag is 24 hours from the time the bag was opened, provided that the devices are stored under the following conditions:

Floor Life: 24 hours Ambient Temperature: < 30°C Relative Humidity: < 60%

If the floor life or the temperature/humidity conditions have been exceeded, the devices must be rebaked prior to solder reflow or dry packing.

#### **Rebaking Instructions**

When the shelf life or floor life limits have been exceeded, rebake at 60°C for 24 hours.

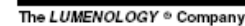

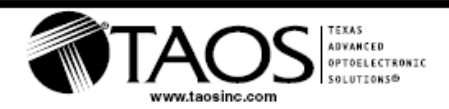

Copyright © 2011, TAOS Inc.

TCS3200, TCS3210 **PROGRAMMABLE** COLOR LIGHT-TO-FREQUENCY CONVERTER

PRODUCTION DATA - information in this document is current at publication date. Products conform to specifications in accordance with the terms of Texas Advanced Optoelectronic Solutions, Inc. standard<br>warranty. Production processing does not necessarily include testing of all parameters.

#### **LEAD-FREE (Pb-FREE) and GREEN STATEMENT**

Pb-Free (RoHS) TAOS' terms Lead-Free or Pb-Free mean semiconductor products that are compatible with the current RoHS requirements for all 6 substances, including the requirement that lead not exceed 0.1% by weight in homogeneous<br>materials. Where designed to be soldered at high temperatures, TAOS Pb-Free products are suitable for use lead-free processes.

Green (RoHS & no Sb/Br) TAOS defines *Green* to mean Pb-Free (RoHS compatible), and free of Bromine (Br) and<br>Antimony (Sb) based flame retardants (Br or Sb do not exceed 0.1% by weight in homogeneous material).

Important Information and Disclaimer The information provided in this statement represents TAOS' knowledge and belief as of the date that it is provided. TAOS bases its knowledge and belief on information provided by third parties, and makes no representation or warranty as to the accuracy of such information. Efforts are underway to better integrate<br>information from third parties. TAOS has taken and continues to take reasonable steps to provide repr and accurate information but may not have conducted destructive testing or chemical analysis on incoming materials and chemicals. TAOS and TAOS suppliers consider certain information to be proprietary, and thus CAS numbers and other limited information may not be available for release.

#### **NOTICE**

Texas Advanced Optoelectronic Solutions, Inc. (TAOS) reserves the right to make changes to the products contained in this document to improve performance or for any other purpose, or to discontinue them without notice. Customers are advised<br>to contact TAOS to obtain the latest product information before placing orders or designing TAOS produc

TAOS assumes no responsibility for the use of any products or circuits described in this document or customer product design, conveys no license, either expressed or implied, under any patent or other right, and makes no representation that<br>the circuits are free of patent infringement. TAOS further makes no claim as to the suitability of purpose, nor does TAOS assume any liability arising out of the use of any product or circuit, and specifically disclaims any and all liability, including without limitation consequential or incidental damages.

TEXAS ADVANCED OPTOELECTRONIC SOLUTIONS, INC. PRODUCTS ARE NOT DESIGNED OR INTENDED FOR USE IN CRITICAL APPLICATIONS IN WHICH THE FAILURE OR MALFUNCTION OF THE TAOS PRODUCT MAY RESULT IN PERSONAL INJURY OR DEATH. USE OF TAOS PRODUCTS IN LIFE SUPPORT SYSTEMS IS EXPRESSLY UNAUTHORIZED AND ANY SUCH USE BY A CUSTOMER IS COMPLETELY AT THE CUSTOMER'S RISK.

LUMENOLOGY, TAOS, the TAOS logo, and Texas Advanced Optoelectronic Solutions are registered trademarks of Texas Advanced Optoelectronic Solutions Incorporated.

> TEXAS **ADVANCED OPTOELECTRONIC**<br>SOLUTIONS®

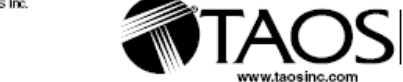

Copyright © 2011, TAO

 $14$ 

The LUMENOLOGY ® Company

Fuente: http://ams.com/eng/content/download/250259/976005/142755. Consulta: septiembre de

2014

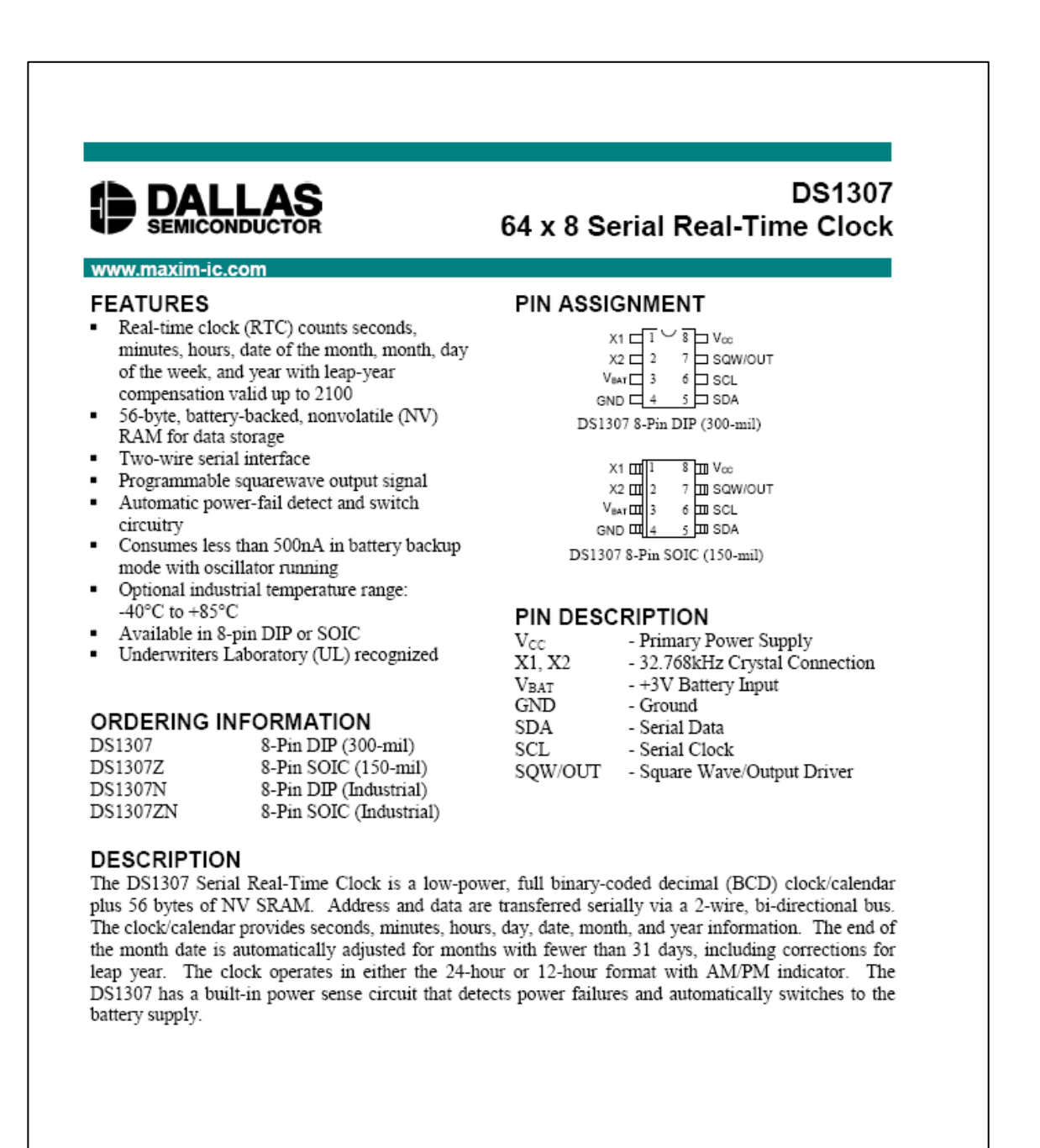

1 of 12

100101

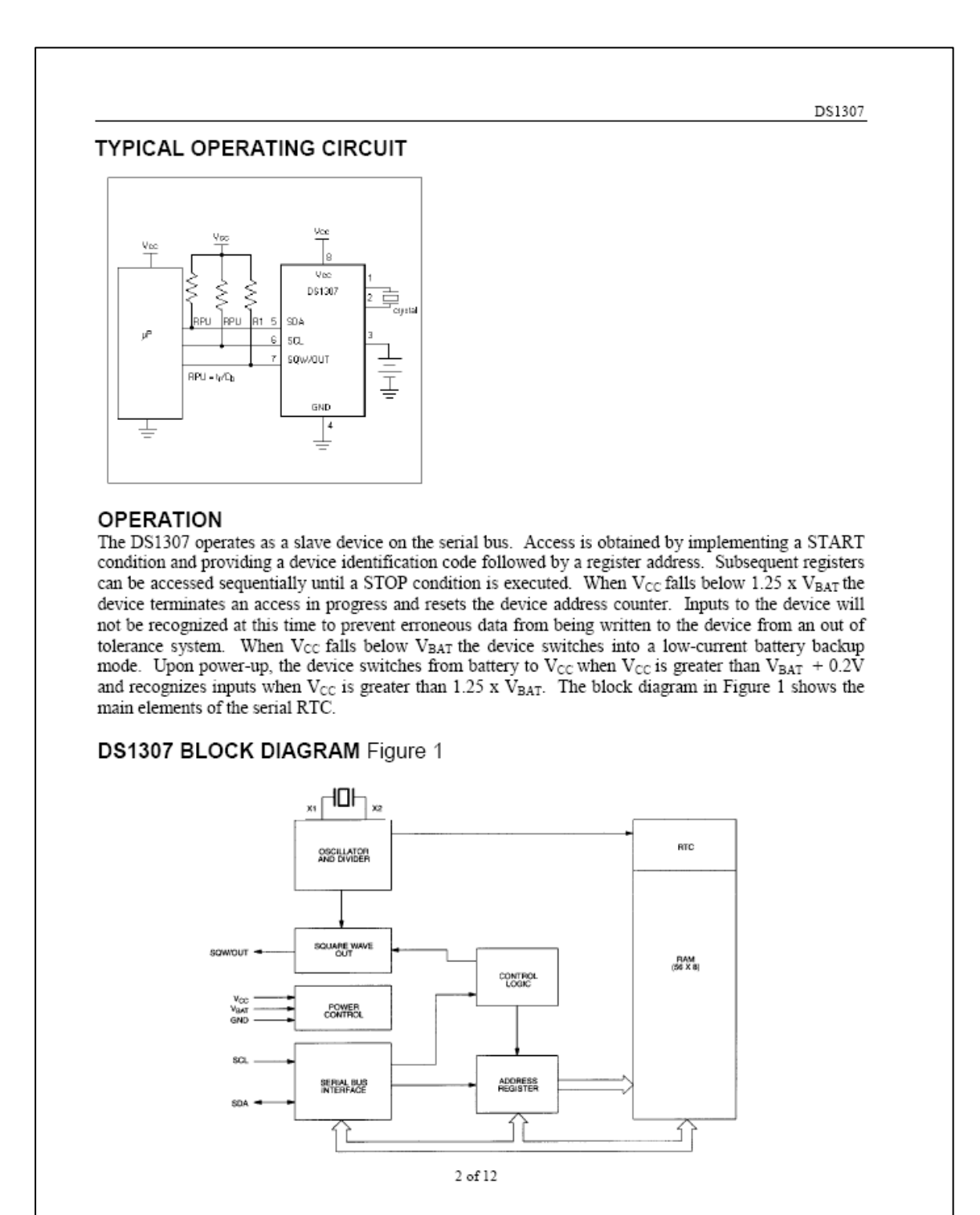

#### DS1307

## **SIGNAL DESCRIPTIONS**

 $V_{CC}$ , GND – DC power is provided to the device on these pins.  $V_{CC}$  is the +5V input. When 5V is applied within normal limits, the device is fully accessible and data can be written and read. When a 3V battery is connected to the device and Vcc is below 1.25 x VBAT, reads and writes are inhibited. However, the timekeeping function continues unaffected by the lower input voltage. As Vcc falls below VBAT the RAM and time keeper are switched over to the external power supply (nominal 3.0V DC) at  $V_{BAT}$ .

V<sub>BAT</sub> - Battery input for any standard 3V lithium cell or other energy source. Battery voltage must be held between 2.0V and 3.5V for proper operation. The nominal write protect trip point voltage at which access to the RTC and user RAM is denied is set by the internal circuitry as  $1.25 \times V_{BAT}$  nominal. A lithium battery with 48mAhr or greater will back up the DS1307 for more than 10 years in the absence of power at 25°C. UL recognized to ensure against reverse charging current when used in conjunction with a lithium battery.

See "Conditions of Acceptability" at http://www.maxim-ic.com/TechSupport/QA/ntrl.htm.

SCL (Serial Clock Input) - SCL is used to synchronize data movement on the serial interface.

SDA (Serial Data Input/Output) - SDA is the input/output pin for the 2-wire serial interface. The SDA pin is open drain which requires an external pullup resistor.

SQW/OUT (Square Wave/Output Driver) - When enabled, the SQWE bit set to 1, the SQW/OUT pin outputs one of four square wave frequencies (1Hz, 4kHz, 8kHz, 32kHz). The SQW/OUT pin is open drain and requires an external pull-up resistor. SQW/OUT will operate with either Vcc or Vbat applied.

X1, X2 - Connections for a standard 32.768kHz quartz crystal. The internal oscillator circuitry is designed for operation with a crystal having a specified load capacitance (CL) of 12.5pF.

For more information on crystal selection and crystal layout considerations, please consult Application Note 58, "Crystal Considerations with Dallas Real-Time Clocks." The DS1307 can also be driven by an external 32.768kHz oscillator. In this configuration, the X1 pin is connected to the external oscillator signal and the X2 pin is floated.

## RECOMMENDED LAYOUT FOR CRYSTAL

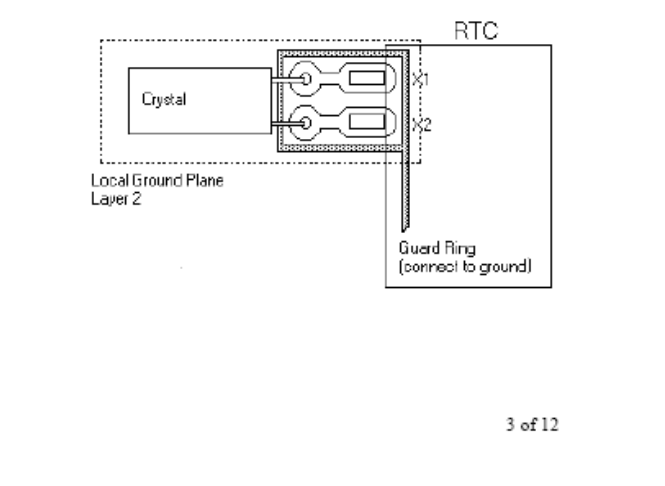

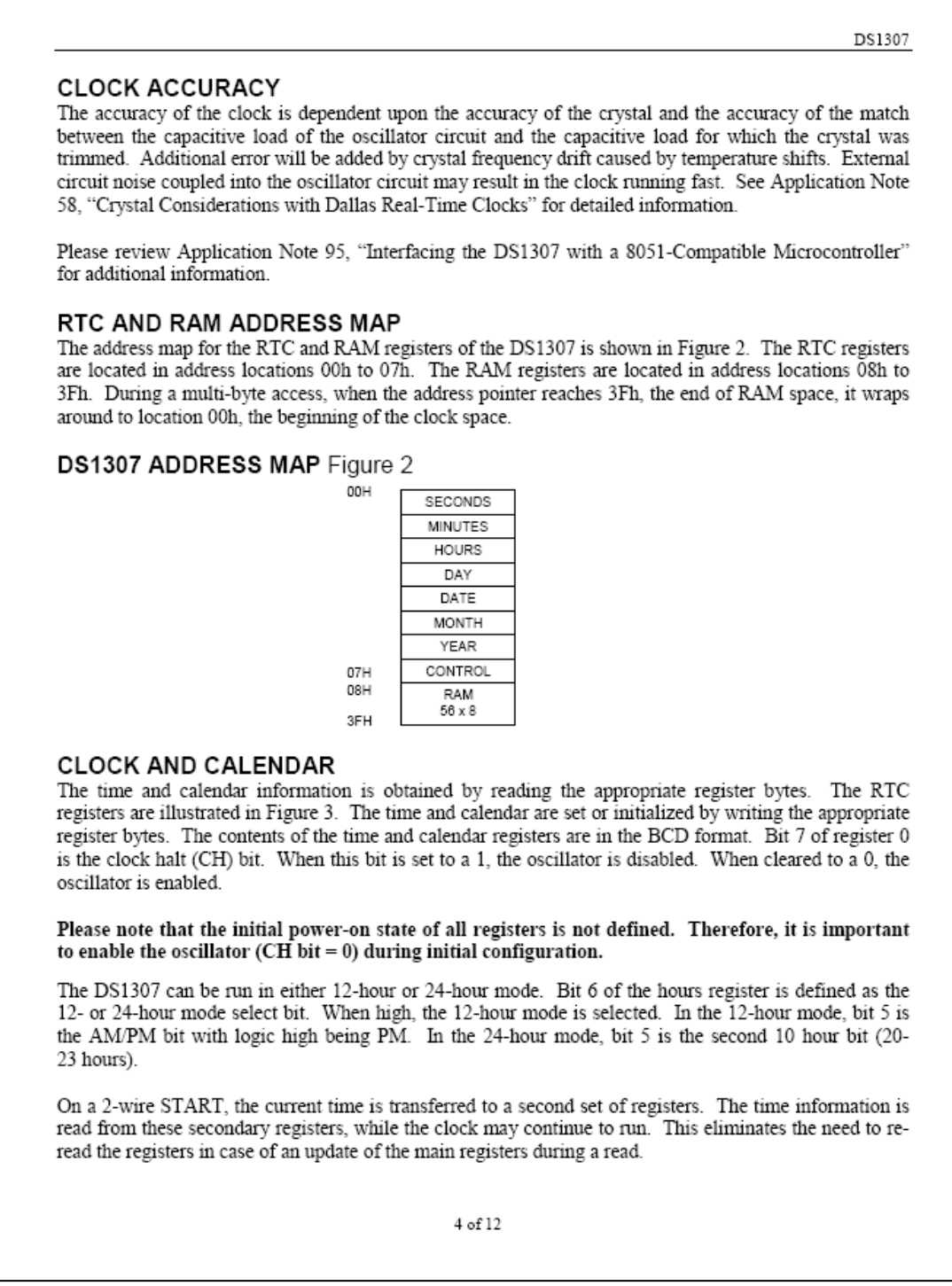

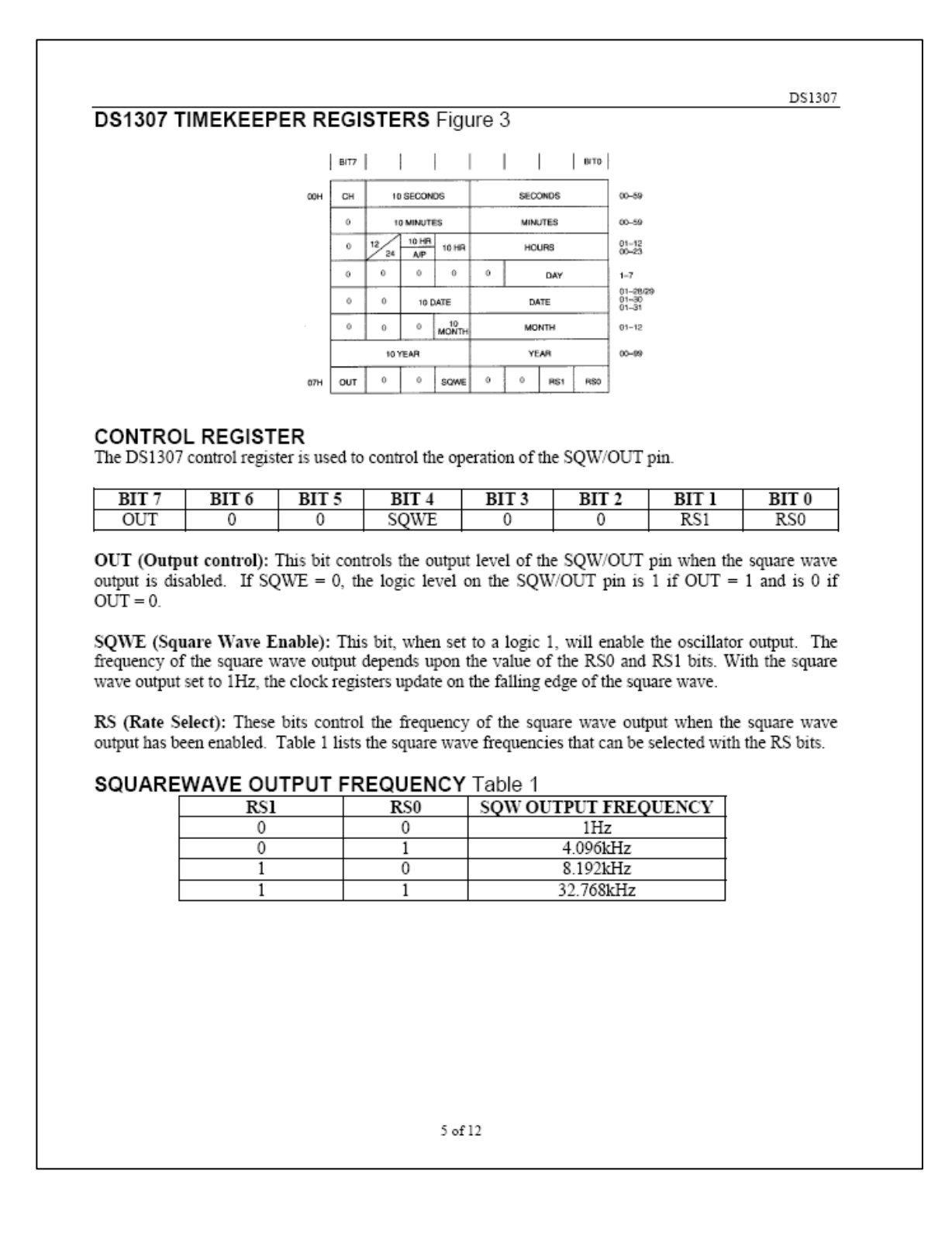

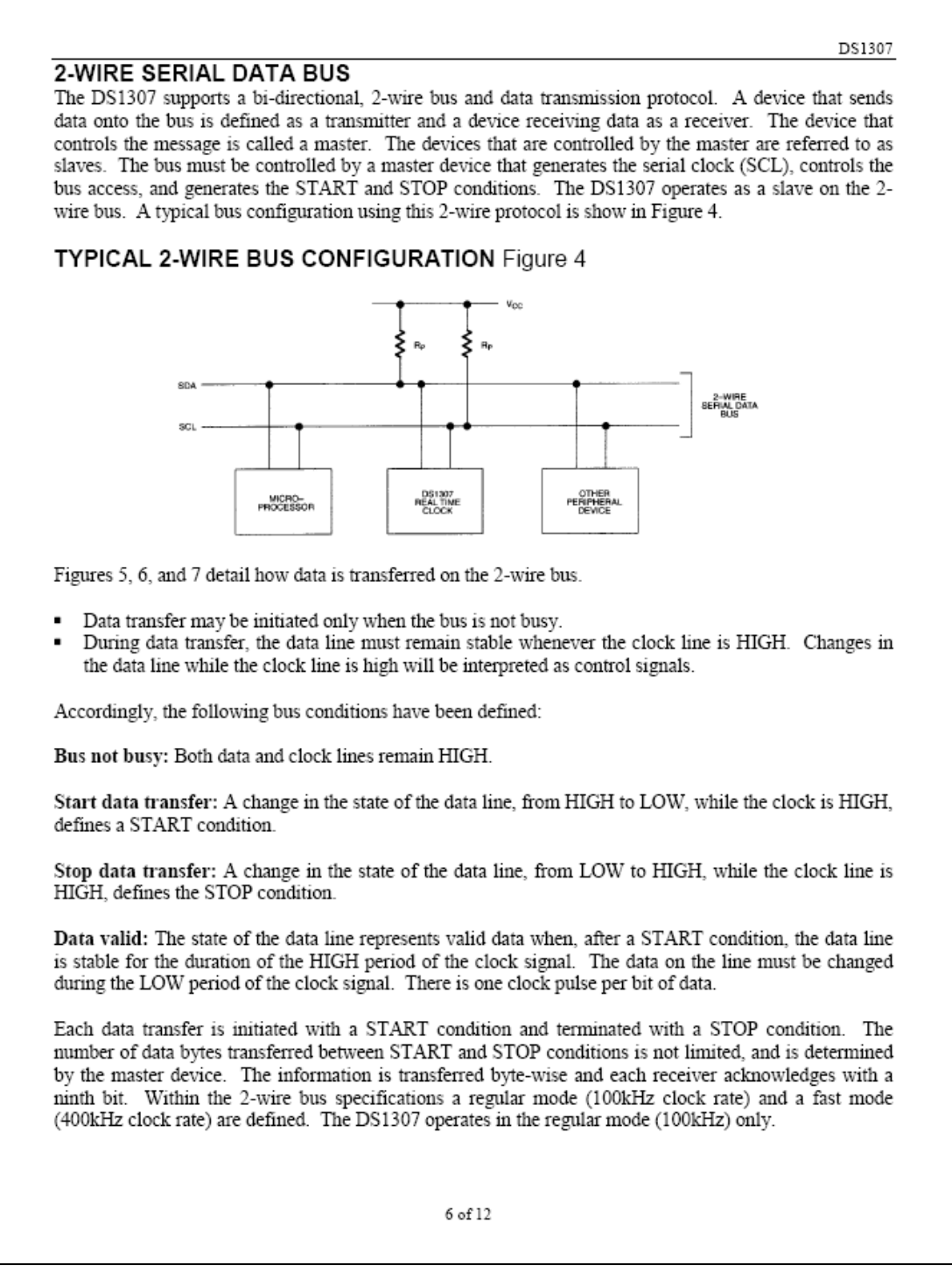

#### DS1307

Acknowledge: Each receiving device, when addressed, is obliged to generate an acknowledge after the reception of each byte. The master device must generate an extra clock pulse which is associated with this acknowledge bit.

A device that acknowledges must pull down the SDA line during the acknowledge clock pulse in such a way that the SDA line is stable LOW during the HIGH period of the acknowledge related clock pulse. Of course, setup and hold times must be taken into account. A master must signal an end of data to the slave by not generating an acknowledge bit on the last byte that has been clocked out of the slave. In this case, the slave must leave the data line HIGH to enable the master to generate the STOP condition.

DATA TRANSFER ON 2-WIRE SERIAL BUS Figure 5

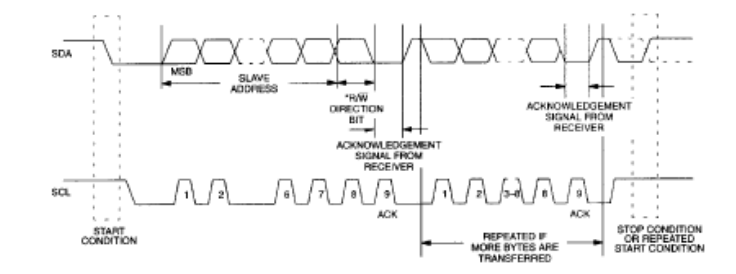

Depending upon the state of the  $R/\overline{W}$  bit, two types of data transfer are possible:

- 1. Data transfer from a master transmitter to a slave receiver. The first byte transmitted by the master is the slave address. Next follows a number of data bytes. The slave returns an acknowledge bit after each received byte. Data is transferred with the most significant bit (MSB) first.
- 2. Data transfer from a slave transmitter to a master receiver. The first byte (the slave address) is transmitted by the master. The slave then returns an acknowledge bit. This is followed by the slave transmitting a number of data bytes. The master returns an acknowledge bit after all received bytes other than the last byte. At the end of the last received byte, a "not acknowledge" is returned.

The master device generates all of the serial clock pulses and the START and STOP conditions. A transfer is ended with a STOP condition or with a repeated START condition. Since a repeated START condition is also the beginning of the next serial transfer, the bus will not be released. Data is transferred with the most significant bit (MSB) first.

7 of 12

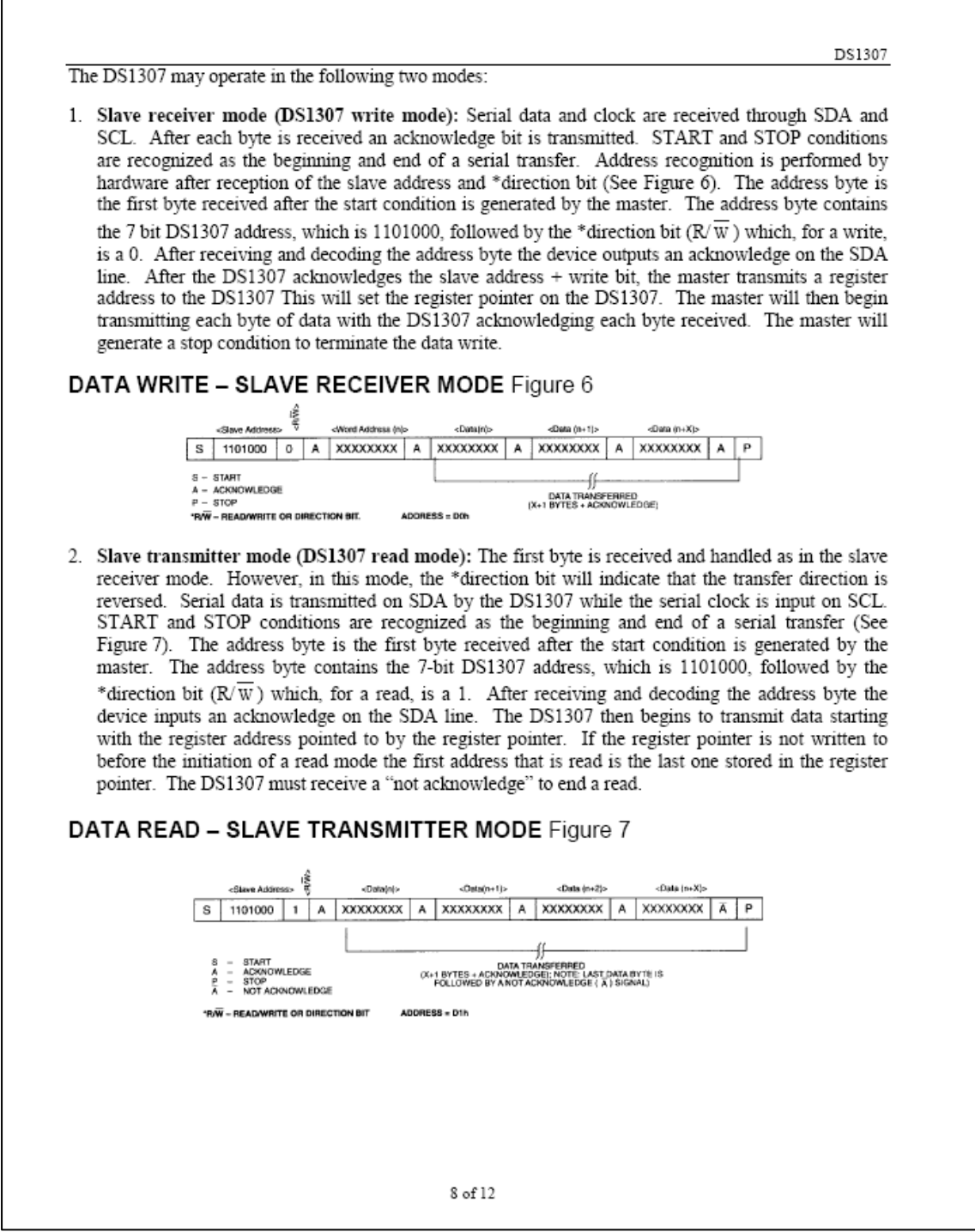

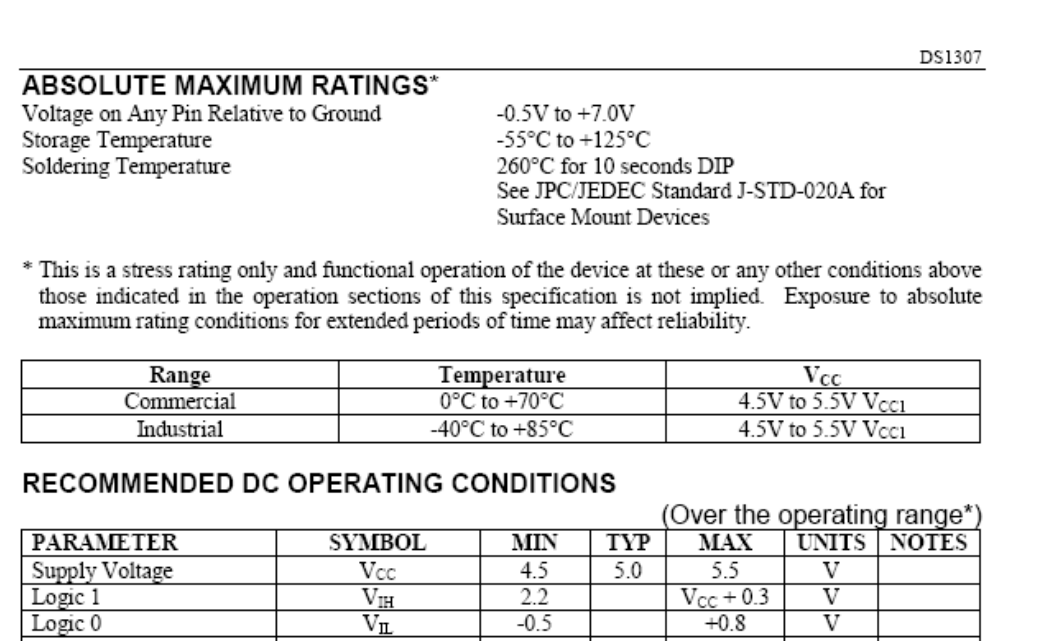

 $-0.5$ 

 $2.0$ 

 $\overline{\mathbf{V}}$ 

 $\overline{\rm v}$ 

 $3.5$ 

 $\begin{tabular}{|l|l|} \hline Logic 1 & \\ \hline Logic 0 & \\ \hline V_{\text{BAT}} \text{Battery Voltage} & \\ * \text{Unless otherwise specified.} \end{tabular}$ 

# DC ELECTRICAL CHARACTERISTICS

 $\rm V_{BAT}$ 

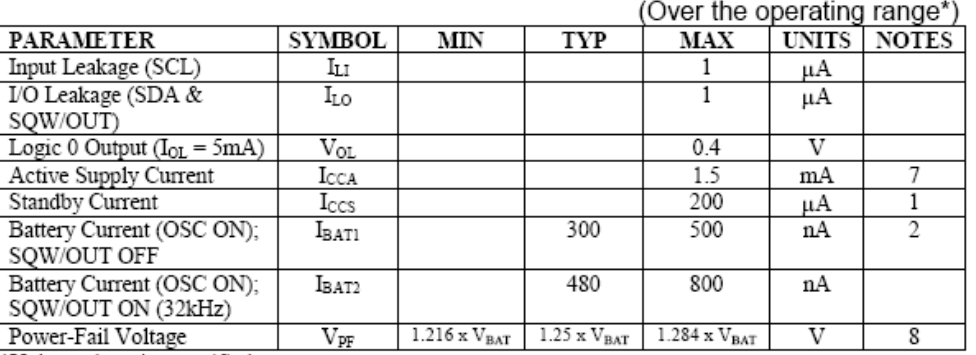

\*Unless otherwise specified.

 $9\;{\rm of}\;12$
## Continuación del anexo 2.

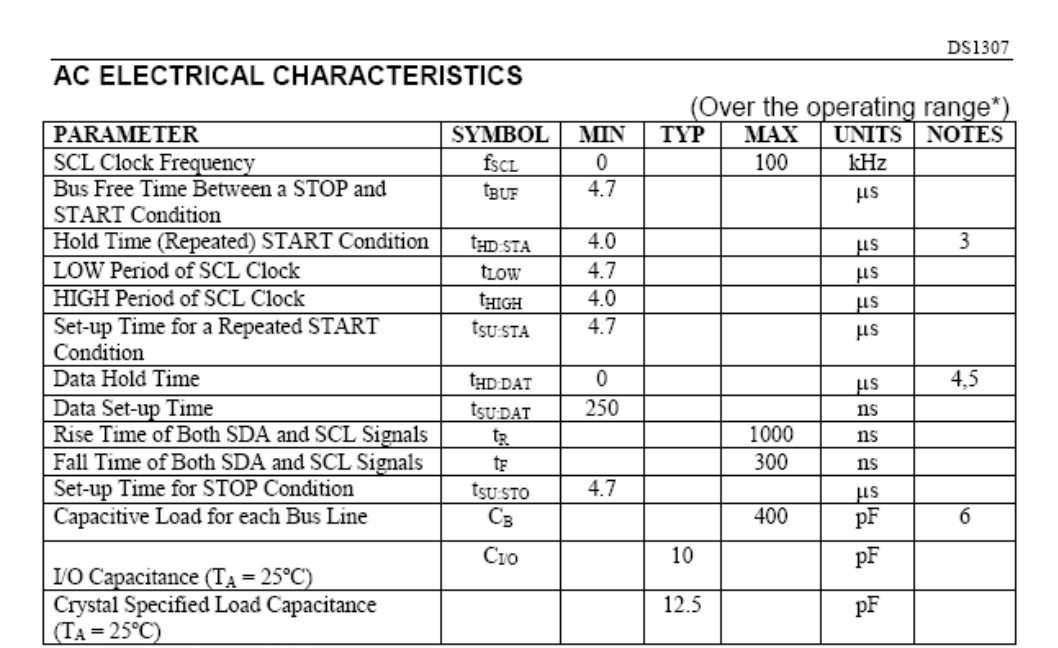

\*Unless otherwise specified.

## NOTES:

1.  $I_{CC}$  specified with  $V_{CC} = 5.0V$  and SDA, SCL = 5.0V.<br>2.  $V_{CC} = 0V$ ,  $V_{BAT} = 3V$ .

- 
- 3. After this period, the first clock pulse is generated.<br>4. A device must internally provide a hold time of at least 300ns for the SDA signal (referred to the VIHMIN of the SCL signal) in order to bridge the undefined region of the falling edge of SCL.
- 5. The maximum t<sub>HD:DAT</sub> has only to be met if the device does not stretch the LOW period ( $t_{\text{LOW}}$ ) of the SCL signal.
- 
- 6.  $C_B$  Total capacitance of one bus line in pF.<br>7.  $I_{CCA}$  SCL clocking at max frequency = 100kHz.<br>8.  $V_{PF}$  measured at  $V_{BAT}$  = 3.0V.
- 

10 of 12

Continuación del anexo 2.

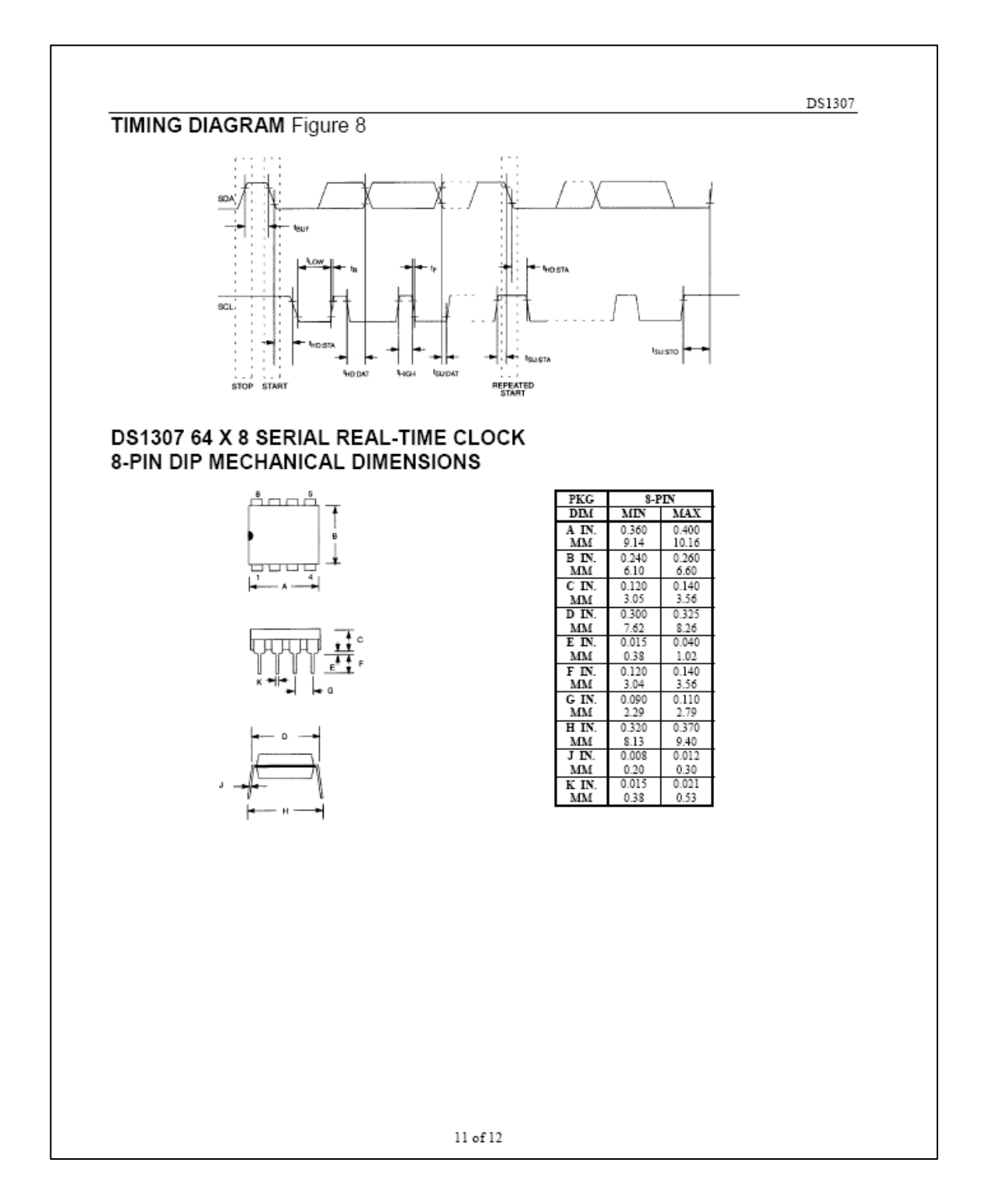

Continuación del anexo 2.

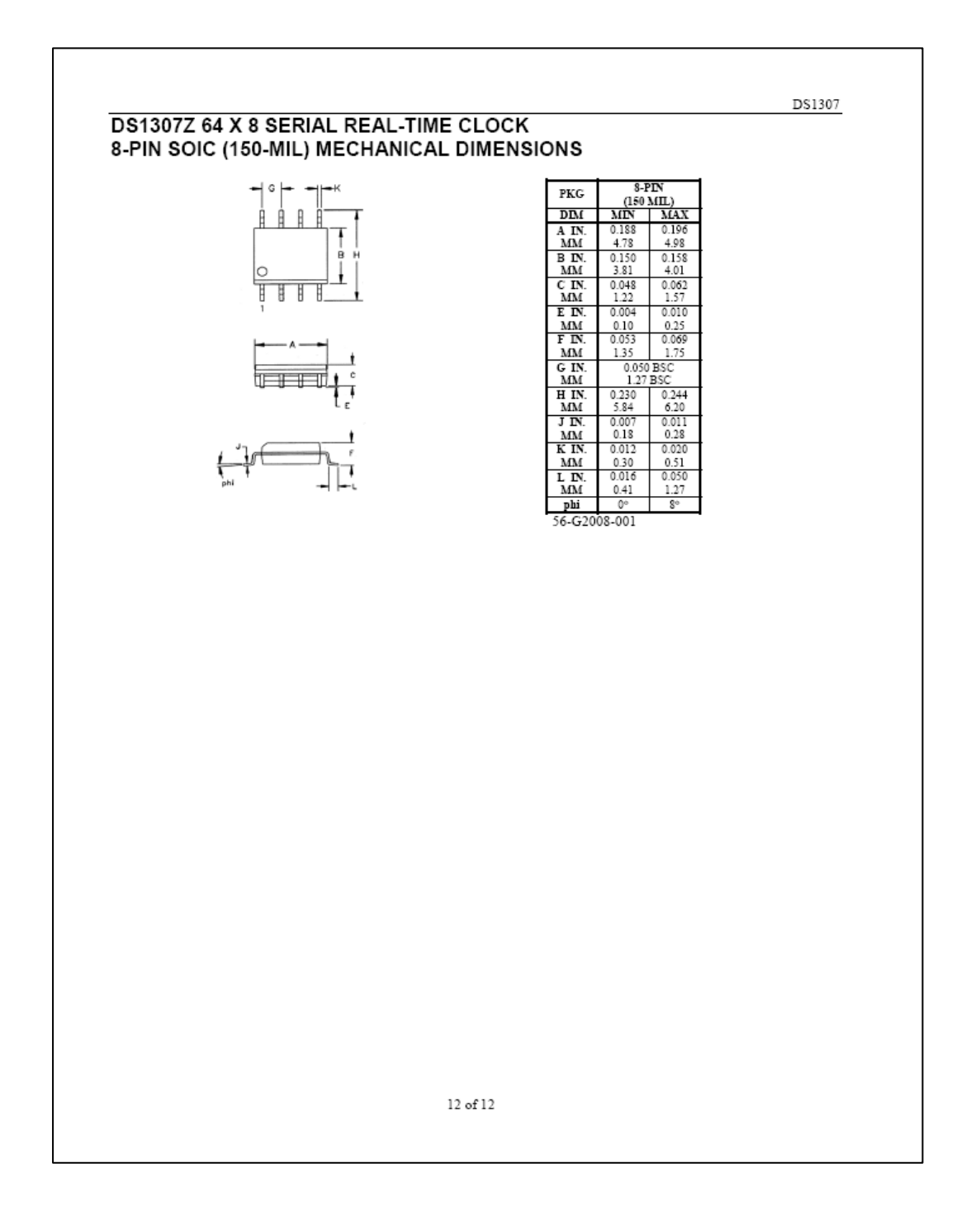

Fuente: http://pdf1.alldatasheet.es/datasheet-pdf/view/123888/DALLAS/DS1307.html. Consulta: septiembre de 2014